**DEUTSCH** 

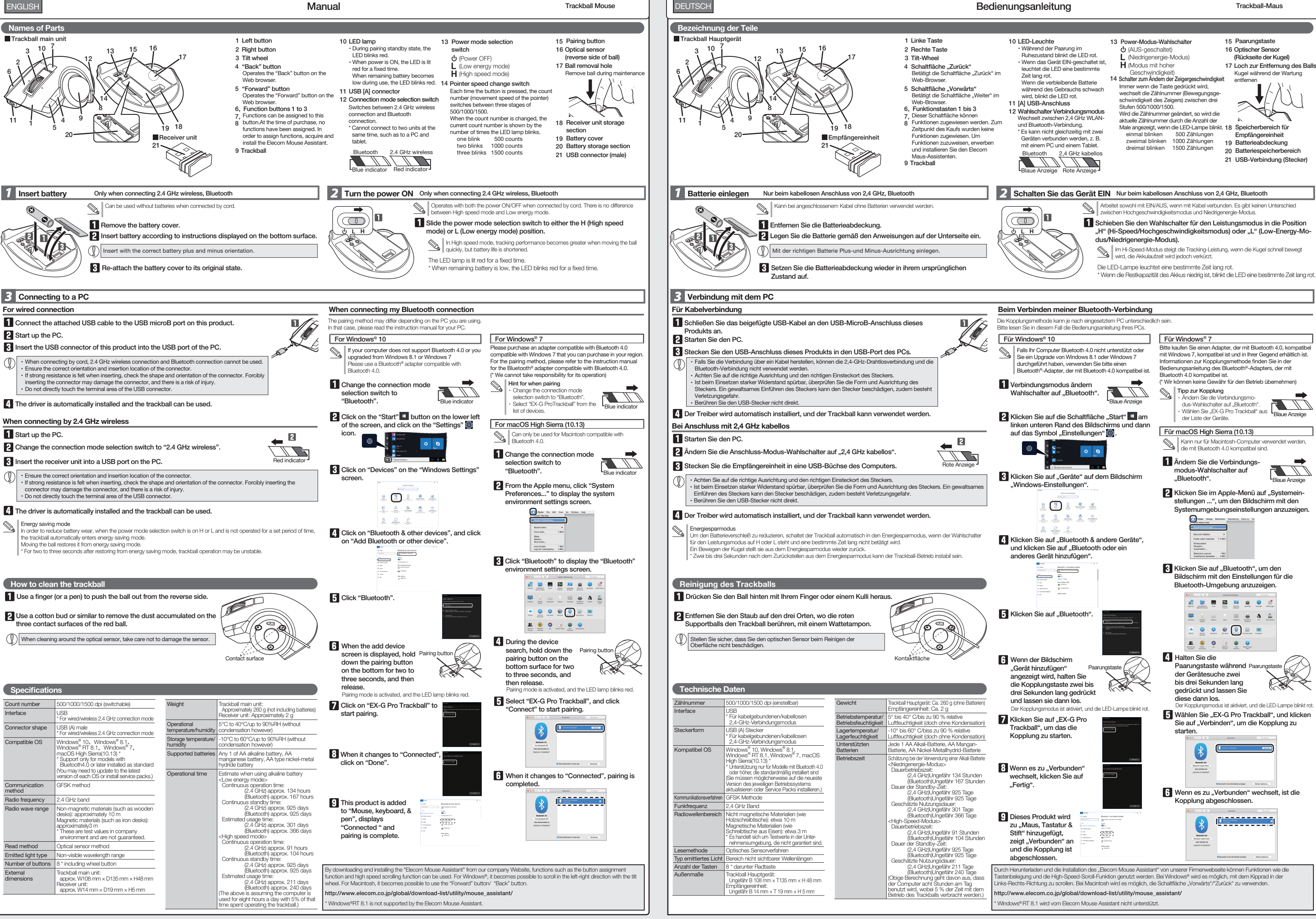

6

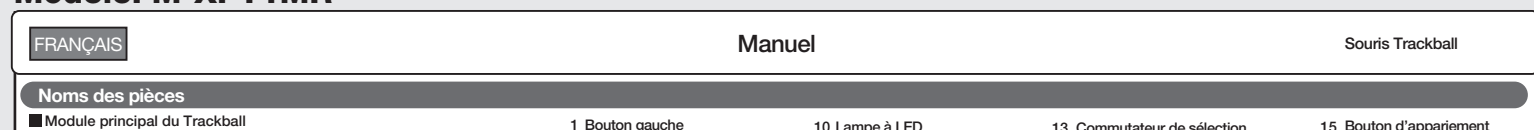

Manual Ratón Trackball Nombres de las partes SPAÑOL

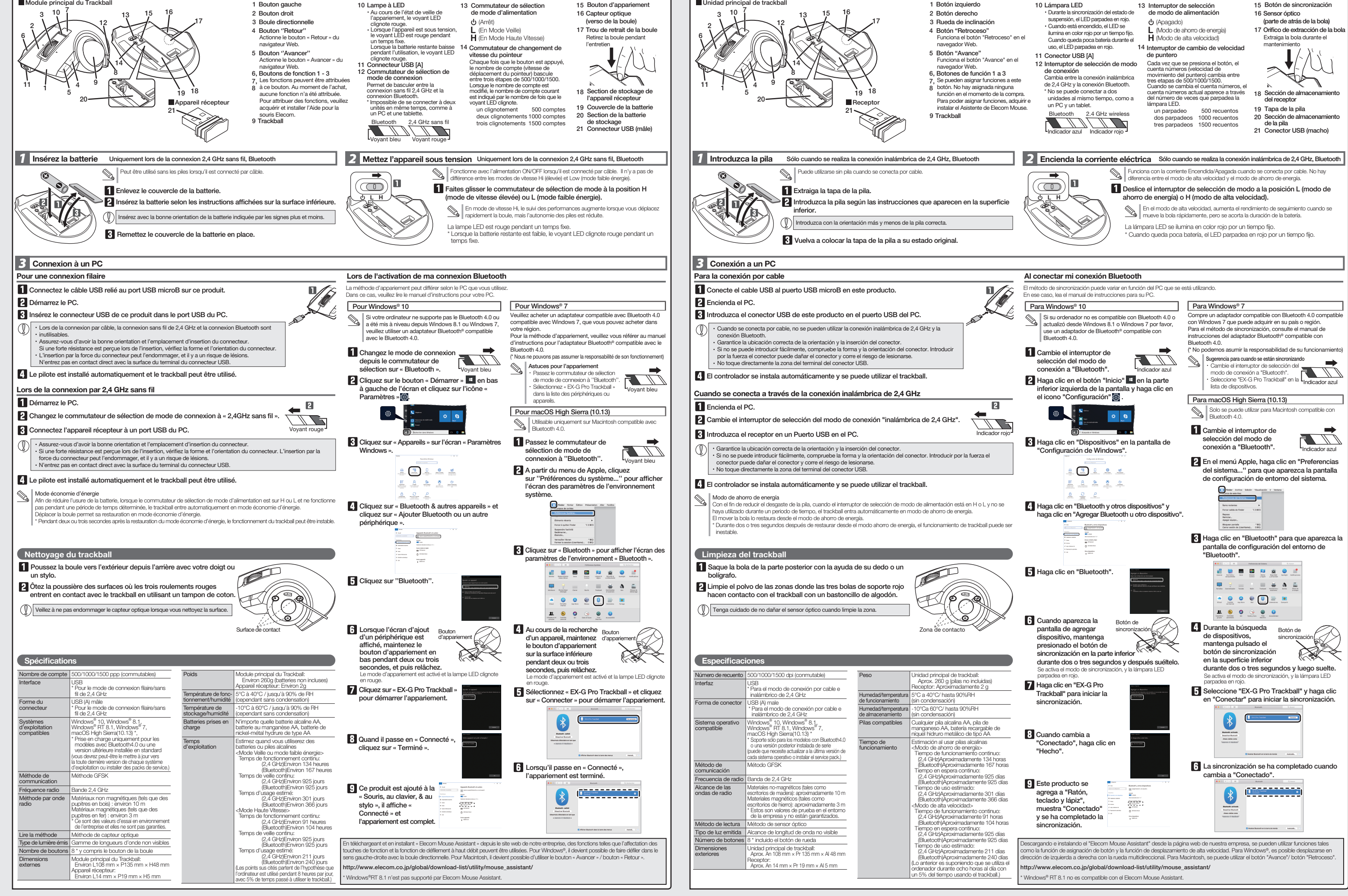

Model: M-XPT1MR Modell: M-XPT1MR

## Modèle: M-XPT1MR Modelo: M-XPT1MR

Trackball mouse

Manual, Safety precautions, and Compliance with regulations

1st edition, June 14, 2018

**ELECOM** 

©2018 ELECOM Co., Ltd. All Rights Reserved.

A customer who purchases outside Japan should contact the local retailer in the country of purchase for enquiries.

In "ELECOM CO., LTD. (Japan)", no customer support is available for enquiries about purchases or usage in/from any countries<br>other than Japan. Also, no foreign language other than Japanese is available. Replacements will b

Unauthorised copying and/or reproducing of all or part of this manual is prohibited.<br>The specifications and appearance of this product may be changed without prior notice for product improvement purposes.<br>The mechanism str

ELECOM Singapore Pte. Ltd

第十二條 經型式認證合格之低功率射頻電機,非經許可,公司,商號或使用者均不得擅自變更頻 率,加大功率或變更原設計之特性及功能。 第十四條 低功率射頻電機之使用不得影響飛航安全及干擾合法適信;經發現有干擾現象時,應立<br>即停用,並改善至無干擾時方得繼續使用。前項合法通信,指依電信規定作業之無線電<br>通信。<br>低功率射頻電機須忍受合法通信或工業 ,科學及醫療用電波輻射性電機設備之干擾。

33 UBI AVENUE 3 # 03-56. VERTEX SINGAPORE (408868)

TEL : +65 6347 - 7747 FAX : +65 6753 - 1791

**ELECOM CO., LTD.** www.elecom.co.jp/global/

ELECOM Sales Hong Kong Ltd. 2/F, Block A, 2-8 Watson Road, Causeway Bay, Hong Kong

TEL : +852 2806 - 3600 FAX : +852 2806 - 3300 email : info@elecom.asia

**低功率電波輻射性電機管理辦法**<br>第十二修

新宜麗客(上海)商貿有限公司 上海市徐汇区肇嘉浜路1065甲号1603H室 電話 : +86 (0) 21-33680011 www.elecom.cn

· · · ·

電路板 - ○ ○ ○ ○ ○ 外殼 ○ ○ ○ ○ ○ ○ 建接線 ○ ○ ○ ○ ○ ○ ○ USB 接口 - ○ ○ ○ ○ ○ 情考上"段出 U.I Wi %"段"段级 U.I Wi %"特别例符符其二目为红色的工作是否是对正当重组出口为正当重叠准值。<br>Note 1: 'Growding 0.1 wi %" and 'suceeding 0.01 wi %" indicate that the percentage content of the meticled substance exceeds the inference percentage value of 備考 2. 〝○"佛指該項限用物質之百分比含量未超出百分比含量基準值。<br>Note 2 : "\," indicates that the percentage content of the restricted substance does not exceed the percentage of reference value of presence

Trademark and name of the manufacturer:

FCC ID: YWO-M-XPT1MR YWO-ELECOM10

 $\mathbb Q$ 

Complies with IMDA standards DA106058.

· · ·

設備名稱:軌跡球滑鼠 型號(型式):M-XPT1MR Equipment name Type designation (Type)

單元 Unit

e (

鉛 Lead 汞 **Marcury** 鎘 **Cadmium** 六價鉻 Hexavalent chromium 多溴聯苯 Polybrominated biphenyls 多溴二苯醚 Polybrominated diphenyl ethers

(Pb) (Hg) (Cd) (Cr

) (PBB) (PBDE)

Please see the current state of RoHS compliant<br>請參考 RoHS 合規性目前的狀態:<br>Xin tham khảo theo hiện trang tuân thủ RoHS:

備考 3.〝-〞係指該項限用物質為排除項目。 Note 3 : The "−" indicates that the restricted substance corresponds to the exemption.

www.elecom.co.jp/glo

CCAJ18LP1EE0T5 CCAJ18LP1150T2

Do not use this product with any device that may significantly be affected in the case of this product malfunctioning.  $\mathbb{Q}$ 

If the trackball is not used for one month or more, and the damages, or any other problem<br>remove the receiver unit from the PC. Came the state of devices connected to this product.

- In a moist place or a place where condensation may occur In a place where it is not flat or there is vibration • In a place where a magnetic field is generated, such as
- near a magnet • In a dusty place

Use of a volatile liquid (paint thinner, benzene, alcohol) may affect the material quality and color of the product. If the product body becomes dirty, wipe it with a soft, dry cloth **Cleaning the Product** Falls ein außenstehendes Objekt (Wasser, Metallstück) in das<br>Produkt eindringt, dann hören Sie sofort auf, das Produkt zu<br>nutzen, entfernen Sie den Empfänger aus dem PC und<br>entfernen Sie die Batterie aus dem Trackball. Wen

Do not use in equipment which may cause serious effects due to it malfunctioning. In rare cases, it may be affected by radio waves of the same frequency or radio waves of mobile phones from outside, causing a malfunction, deterioration in operation, or stop working. Do not use this product in places where radio wave usage is prohibited, such as hospitals. Radio waves of this product may affect electronic devices and medical<br>devices (for example pacemakers).

devices (for example pacemakers).<br>
• Due to the possibility of hindering safe navigation of<br>
• Due to diveless mice in aircraft is prohibited by the<br>
Civil Aeronautics Act. Turn off the power of the wireless<br>
Civil Aeronau

**Limitation of Liability** 

Importer EU Contact : Around The World Trading Inc.

Afon Building 223, Worthing Road Horsham, RH12 1TL, United Kingdom

WEEE Disposal and Recycling Information<br>This symbol means that wasts of electrical and electronic<br>equipment (WEEE) should not be disposed as general<br>household waste. WEEE should be treated separately to<br>prevent possible ha

Compliance status : www.elecom.co.jp/global/certification/

return, recycle or reuse of WEEE.

ELECOM Korea Co., Ltd.<br>5F Suam Bldg. 1358-17, Seocho2-dong, Seocho-gu,<br>Seoul 137-862, Korea<br>TEL : +82 (0) 2 - 1588 - 9514<br>FAX : +82 (0) 2 - 3472 - 5533<br>www.elecom.co.kr

"Other wireless stations" refer to industrial, scientific, medical<br>instruments which use the same 2.4 GHz as this product, as well<br>as other wireless stations of the same type, such as in-house<br>mobile entity identification Versuchen Sie nicht, dieses Produkt zu zerlegen, umzubauen oder zu reparieren. Dies kann zu Feuer, Stromschlag oder Fehlfunktionen führen.

Unbedingte Handlung Geben Sie hierbei Acht  $\bigwedge$ ACHTUNG

This product is a wireless device that can use the entire 2.4<br>GHz band, and is able to avoid the mobile entity identification<br>device range.The GFSK method is adopted as the radio wave<br>method, and the interference distance Before using this product, check whether "other wireless eines ungewöhnlichen Geruchs, schalten Sie das Produkt sofort aus und fahren Sie den PC herunter. Nachdem ausreichend geprüft wurde, ob das Produkt Wärme erzeugt, ohne verbrannt zu werden, entfernen Sie die Empfängereinheit vom PC. Entfernen Sie zudem die Batterien aus dem Trackball. Danach kontaktieren Sie bitte Ihren Händler. Wenn Sie das Produkt unter solchen Bedingungen weiterhin nutzen, kann es zu einem Brand oder Stromschlag kommen.

Bitte lassen Sie dieses Produkt nicht fallen und stoßen Sie es<br>inicht an. In dem unwahrscheinlichen Fall, dass das Produkt<br>beschädigt ist, sofort aufhören, das Produkt zu verwenden, das<br>Empfangsgerät vom PC entfernen und d

Die Nutzung von flüchtigen Flüssigkeiten (Farbverdünner, Benzol, Alkohol) kann die Materialqualität und die Farbe des Produkts verändern. Falls der Produktkörper schmutzig wird, wischen Sie es mit einem weichen und trockenen Tuch ab. Reinigung des Produkts

\* "Andere drahtlose Stationen " sin industrielle, wissenschaftli-che, medizinische Instrumente, welche die gleichen 2,4 GHz wie dieses Produkt verwenden, sowie auf andere drahtlose<br>Stationen des gleichen Typs, wie z Power-Wireless-Stationen<br>und Amateurfunk-Stationen, die keine Lizenz benötigen und<br>in Produktionslinien für Anlagen verwendet werd

MSC-M-XPT1MR(EU) ver.111

 $\odot$ Verwenden Sie das Produkt nicht in Geräten, die aufgrund einer Fehlfunktion schwerwiegende Auswirkungen haben können. In seltenen Fällen kann es durch Funkwellen der gleichen Frequenz oder Funkwellen von

Mobilteléfonen von außen beeinträchtigt werden, was<br>Zu Fehlfunktionen, Funktionsbeeinträchtigungen oder<br>Betriebsunterbrechungen führt.<br>Verwenden Sie dieses Produkt nicht an Orten, an denen die Nutzung von Radiowellen verbo Funkmäusen in Flugzeugen nach dem Civil<br>Aeronautics Act verboten. Schalten Sie die Funkmäu-<br>se vor dem Einsteigen aus und verwenden Sie diese<br>niemals nach dem Einsteigen.

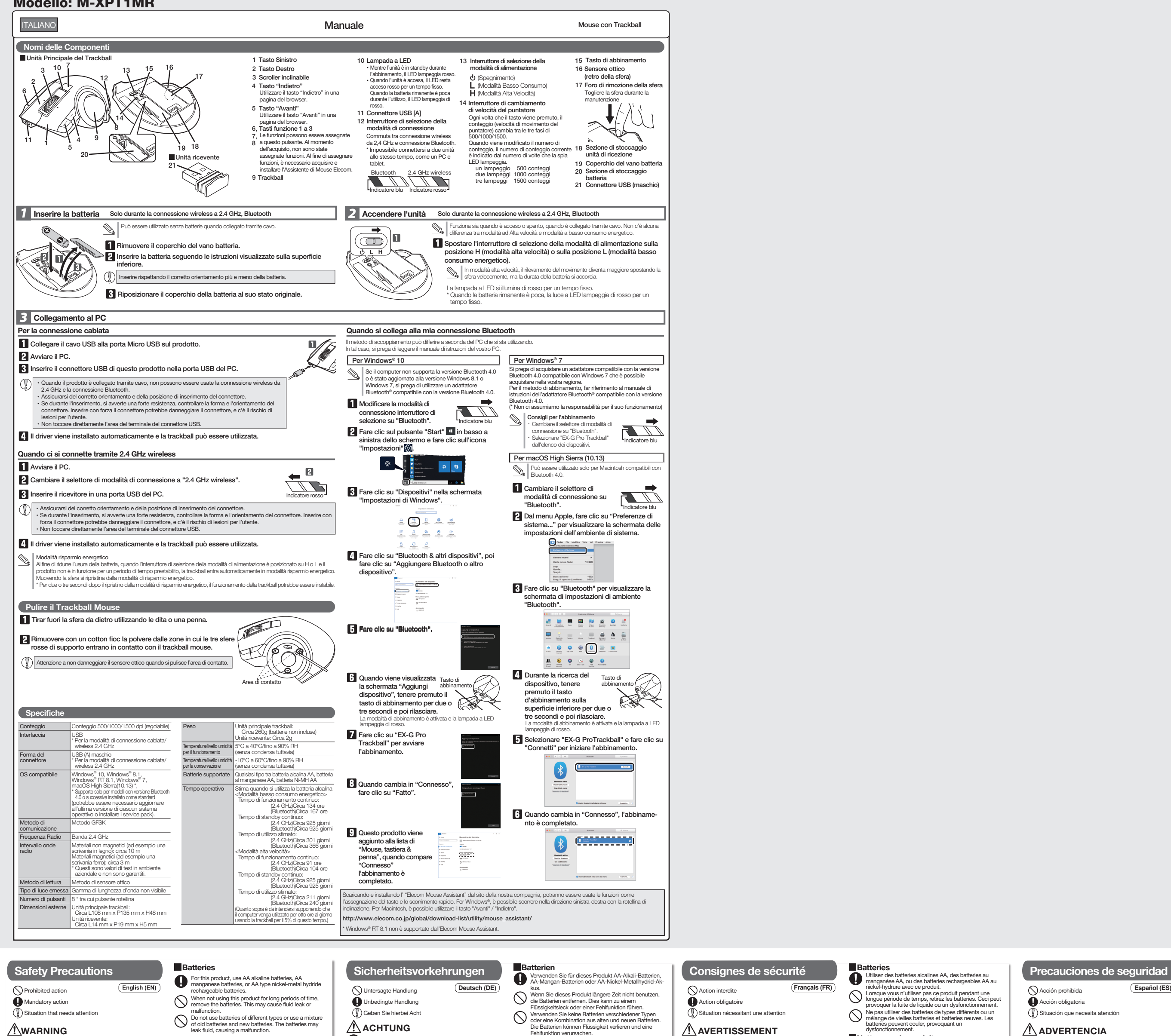

# **NWARNING**

**Mandatory action**  $(0)$  Situation that need

> Veuillez ne pas faire tomber le produit ou le soumettre aux Si le produit présente un dysfonctionnement tel que la<br>che production de chaleur, de furnée, ou une odeur suspecte,<br>arrêtez immédiatement d'utiliser le produit, débranchez<br>le PG, puis après avoir suffisemment vérifie s'il

impacts. Dans le cas peu probable que ce produit soit<br>endommagé, arrêtez immédiatement de l'utiliser,<br>déconnectez l'appareil récepteur du PC, puis retirez les<br>batteries du trackball. Après cela, veuillez contacter votre<br>re  $\circledcirc$ 

If a foreign object (water, metal chips) enters the product, immediately stop using the product, remove the receiver unit from the PC, and remove the batteries from the trackball. If used as is, it may cause a fire or electric

shock.<br>The product is behaving abnormally, such as by<br>generating heat, smoke, or giving off a strange smell,<br>mmediately stop using the product, shut down the PC,<br>and then after sufficiently checking for whether the<br>product

Please do not drop or bump this product. In the unlikely<br>event that this product is democrate is the unlikely event that this product is damaged, immediately stop<br>using the product, remove the receiver unit from the PC,<br>and remove the batteries from the trackball. After that,<br>please contact your dealer. If used while still damaged

Please do not throw this product into a fire. Rupturing<br>may cause fire or injury.<br>The cause of the continent or pull out the receiver unit with wet<br>hands. In addition, do not notify or forcibly bend the<br>product. It will ca

 $\bigwedge$ WARNING  $\circledcirc$ 

# $\triangle$  CAUTION

### $\bigcirc$  Do not place this product in any of the following environments. • In a car exposed to sunlight, a place exposed to direct

 $\circled{1}$ L'usage d'un liquide volatile (diluant à peinture, benzène, alcool, etc.) peut affecter la qualité du matériau et la couleur du produit.

# This product does not have a waterproof structure. Use or store in a place not exposed to liquids such as water. Rain, water spray, juice, coffee, steam, sweat can also be the cause of malfunctions.

Only use this product with PCs and video game systems.

Ce produit est un appareil sans fil qui peut utiliser la bande<br>complète de 2,4 GHz et est en mesure d'éviter la gamme de<br>dispositif d'identification d'objets mobiles. La méthode GFSK<br>est adoptée comme méthode par onde radi \* Par « autres stations sans fil », on entend les instruments indications in an increasing frequence de 2,4 GHz que ce produit, mais aussi d'autres stations sans fil de même type, comme les stations sans fil dicentificati Dans le cas peu probable où l'interférence radio se produit entre ce produit et « d'autres stations sans fil \* », modifiez l'emplacement d'utilisation ou cessez d'utiliser ce produit.

 $\bigwedge$  AVERTISSEMENT

sunlight In a place that becomes hot, such as around a heater

En aucun cas ELECOM Co., Ltd ne sera tenu pour responsable des bénéces perdus ou spéciaux, consécutifs, indirects, des dommages-intérêts punitifs découlant de <sub>)</sub>, assistantiaged<br>on de ce produit.

Action interdite Action obligatoire Situation nécessita  $\bigwedge$  AVERTISSEMENT

# malfunction. Do not use batteries of different types or use a mixture of old batteries and new batteries. The batteries may leak fluid, causing a malfunction.

# receptor del PC y saque la pila del trackball. Después de eso, contacte con su distribuidor. Si se utiliza cuando todavía está dañado, puede causar un incendio o una descarga eléctrica. No intente desmontar, modificar o reparar este producto. Hacerlo puede provocar un incendio, una descarga eléctrica o mal funcionamiento. toda la banda de 2,4 GHz y puede evitar el rango de<br>dispositivo de identificación de entidad móvil. El método GFSK<br>es adoptado como el método de ondas de radio, y la distancia<br>de interferencia es 10 m.<br>de radio y la distan " "Otras estaciones inalámbricas" se refiere a instrumentos<br>médicos, científicos, industriales que utilizan la misma 2,4 GHz<br>que este producto, además de otras estaciones inalámbricas<br>del mismo tipo, como las estaciones in

### Precautions on wireless

stations\*" are not operating nearby. In the unlikely event that radio interference occurs between this product and "other wireless stations \*", change the location of use or stop using this product.

damages, or any other problems that may occur to any

When disposing of this product and the batteries, follow your local regulations and laws.

Acción prohibida Acción obligatoria  $\mathbb D$  Situación que nece  $\Lambda$ ADVERTENCIA

- Bitte werfen Sie dieses Produkt nicht ins Feuer. Bersten kann Brand oder Verletzungen verursachen.
	- Die Empfängereinheit nicht mit nassen Händen einführen oder herausziehen. Außerdem darf das Produkt nicht umgebaut oder gewaltsam gebogen werden. Dies kann zu einem Brand oder Stromschlag führen.

Die Empfängereinheit stellt eine Schluckgefahr für<br>Kinder dar, stellen Sie daher sicher, dass sich diese<br>außerhalb der Reichweite von Kindern befindet. Dies<br>kann zu einem Brand oder Stromschlag führen.

### $\bigwedge$ ACHTUNG

- $\circlearrowright$ Platzieren Sie dieses Produkt nicht an folgenden Orten. In einem Auto, das dem Sonnenlicht ausgesetzt ist, an einem Ort, der direktem Sonnenlicht ausgesetzt ist An einem Ort, der warm wird, etwa um eine Heizung
	- herum<br>An einem feuchten Ort oder an einem Ort, an dem es zu<br>Kneinem Ort, vo es nicht flach ist oder es Vibrationen gibt<br>An einem Ort, wo ein Magnetfeld erzeugt wird, wie<br>An einem Ort, wo ein Magnetfeld erzeugt wird, wie<br>et
	-
- $\mathbf 0$ Dieses Produkt hat keine wasserdichte Struktur.<br>Verwenden oder lagern Sie es an einem Ort, der keinen<br>Flüssigkeiten wie Wasser ausgesetzt ist. Regen,<br>Spritzwasser, Saft, Kaffee, Dampf, Schweiß kann auch
- Ursache für Störungen sein. Nutzen Sie dieses Produkt nur mit PCs und
- Videospielkonsolen.
- In no event will ELECOM Co., Ltd be liable for any lost profits or special, consequential, indirect, punitive damages arising out of the use of this product. ELECOM Co., Ltd will have no liability for any loss of data,
	- Verwerlden Sie dieses Produkt nicht bei Geräten, die verlag is die ELECOM Co. haftet nicht beeiner Fehlfunktion des Produkts erheblich<br>Bei einer Fehlfunktion des Produkts erheblich er ann Schäden odere Prander Produkt verb
	-

Con altre "stazioni radio wireless" si fa riferimento a dispositivi<br>industrial, scientifici e medici che utilizzano la banda 2.4 GHz,<br>come questo prodotto e altre stazioni radio di questo tipo, come<br>sedi di stazioni radio una licenza, utilizzate nelle linee di produzione delle fabbriche.

Non utilizzare nelle apparecchiature che possono causare<br>gravi effetti a causa di un malfunzionamento. In rari casi, il<br>funzionamento può essere pregiudicato da onde radio<br>della stessa frequenza o da onde radio di cellular

causando un malfunzionamento, deterioramento nel<br>funzionamento o internzione del funzionamento.<br>Non utilizzare questo prodotto in luoghi dove è vietato<br>l'utilizzo di onde radio, come gli ospedali. Le onde radio di<br>questo p

Dieses Produkt ist ein drahtloses Gerät, welches das gesamte 2,4-GHz-Band nutzen kann und in der Lage ist, den Bereich der mobilen Entitätsidentifikationsgeräte zu vermeiden. Die GFSK-Methode wird als Radiowellenmethode übernommen, und der Interferenzabstand beträgt 10 m.

Bevor Sie dieses Produkt verwenden, überprüfen Sie, ob<br>"andere drahtlose Stationen" nicht in der Nähe arbeiten.<br>In dem unwahrscheinlichen Fall, dass Funkstörungen<br>"zwischen diesem Produkt und "anderen drahtlosen Stationen"

# Vorsichtsmaßnahmen bei kabellos

\* Bitte beachten Sie, dass wir keine Haftung übernehmen können, auch wenn Ereignisse wie ein Unfall oder soziale Schäden aufgrund eines Fehlers dieses Produkts auftreten.

## Haftungsbegrenzung

ELECOM Co. Ltd haftet unter keinen Umständen für Verluste<br>oder spezielle, konsequente, indirekte oder straffiche<br>Schäden, die durch die Nutzung des Produkts entstehen.<br>ELECOM Co. haftet nicht für eventuelle Verluste von Da

Si un corps étranger (de l'eau, un copeau de métal, etc.)<br>entre dans le produit, arrêtez immédiatement d'utiliser le<br>produit, déconnectez l'appareil récepteur du PC, et<br>retirez les batteries du trackball. Continuer d'utili

### WARNHINWEIS

N'essayez pas de démonter, modifier ou réparer ce produit. Ceci peut provoquer un incendie, un choc électrique ou un dysfonctionnement. Veuillez ne pas jeter ce produit dans le feu. Une rupture peut provoquer un incendie ou des blessures.

Veuillez ne pas insérer ou retirer l'appareil récepteur avec des mains humides. En outre, ne changez ni ne pliez le produit par force. Il peut provoquer un incendie ou une électrocution.

L'appareil récepteur présente un risque d'ingestion et<br>d'étouffement pour les enfants, rassurez-vous donc de<br>ne pas le laisser dans un endroit à leur portée. Il peut<br>provoquer un incendie ou une électrocution.

### $\Lambda$ ATTENTION

Ne pas placer ce produit dans l'un des environnements suivants :<br>
• Dans une voiture exposée au soleil, un endroit exposé<br>
• Dans une voiture exposée au soleil<br>
• Dans une endroit qui deviendrait chaud, comme autour<br>
• Dan

Dans un endroit où un champ magnétique est généré, comme près d'un aimant Dans un endroit poussiéreux

Ce produit n'a pas une structure imperméable à l'eau.<br>Utilisez-le ou stockez-le dans un endroit non exposé<br>aux liquides tels que de l'eau. La pluie, les jets d'eau, du<br>jus, du café, la vapeur, la sueur peuvent également êt N'utilisez ce trackball qu'avec des systèmes pour PC et  $\mathbb{Q}$ 

jeu vidéo.<br>Ne pas utiliser ce produit avec n'importe quel appareil<br>qui pourrait sérieusement affecter un autre équipement,<br>qui pourrait sérieusement affecter un autre équipement,<br>Si ce trackball ne doit pas être utilisé pe

### Ne pas utiliser des batteries de types différents ou un mélange de vieilles batteries et batteries neuves. Les batteries peuvent couler, provoquant un dysfonctionnement.

**Batteries** 

Si le corps du produit est sale, nettoyez-le avec un chiffon doux et sec.

# Précautions pour l'équipement sans fil

Ne pas l'utiliser dans un équipement qui pourrait causer de graves dommages en raison de son mauvais fonctionnement. Dans de rares cas, il peut être affecté par des ondes radio de la même fréquence ou les ondes radio des téléphones portables depuis l'extérieur, provoquant un dysfonctionnement, une détérioration pendant l'exploitation, ou tout simplement cesser de fonctionner. Ne pas utiliser ce produit dans des endroits où l' usage d' ondes radio est interdit, comme les hôpitaux. Les ondes radio de ce produit peuvent affecter les équipements électroniques et médicaux (par exemple les stimulateurs cardiaques).

En raison de la possibilité d'interférence avec les plans<br>de navigation d'un avion, l'utilisation des souris sans fil<br>dans les avions est interdite par la Loi sur l'aéronautique<br>civile. Coupez l'alimentation des souris san

\* Veuillez noter que nous ne pouvons assumer aucune responsabilité, même si des événements tels qu'un accident ou des dommages sociaux se produisent en raison d'une défaillance de ce produit. Limitations de responsabilité

ELECOM Co., Ltd n'assumera aucune responsabilité pour toute perte de données, dommages, ou tout autre problème qui pourrait survenir sur les appareils connectés à ce produit.

Lorsque vous vous débarrassez de ce produit et des batteries, veuillez suivre la législation en vigueur dans votre localité.

Consignes de sécurité

Nettoyage du produit

Utilisez des batteries alcalines AA, des batteries au<br>manganèse AA, ou des batteries rechargeables AA au<br>nickel-hydrure avec ce produit.<br>Lorsque vous n'utilisez pas ce produit pendant une<br>lorgue période de temps, retirez l

Si se introduce un objeto extraño en el producto (agua, astilla de metal, etc.) deje de utilizar el producto inmediatamente, extraiga el receptor del PC, y saque la pila del trackball. Si se usa en esas condiciones, puede causar un incendio o una descarga eléctrica.

No deje caer ni golpee este producto. En el improbable caso de que este producto se encuentre dañado, deje de usar el producto inmediatamente, extraiga el

Si ocurre algo anormal en el producto, como calentarse,<br>salir humo, o un olor extraño, deje de utilizar el producto<br>inmediatamente, apague el PC y, a continuación,<br>compruebe si el producto se calienta con cuidado de<br>no que

No arroje este producto al fuego. Si se rompe puede

causar incendio o lesiones.<br>No introduzza o extraiga el receptor con las manos<br>húmedas. Además, no modifique ni doble forzosamente el<br>producto. Provocará un incendio o una descraga elécrica.<br>El receptor representa un pelig

Este producto no dispone de estructura impermeable. Utilice o guarde en un lugar no expuesto a líquidos como el agua. La lluvia, el rocío de agua, zumo, café, vapor, sudor también puede ser la causa de mal funcionamiento. Sólo use este producto con ordenadores y sistemas de videojuegos.<br>No use este producto con cualquier dispositivo que No use este producto con cualquier dispositivo que pueda verse afectado significativamente en caso de mal funcionamiento de este producto.

En un lugar que no sea plano o haya vibraciones En un lugar donde se genera un campo magnético, como por ejemplo cerca de un imán En un lugar con mucho polvo.

Para este producto, utilice pilas alcalinas AA, pilas de manganeso AA o baterías recargables de níquel hidruro

Cuando no utilice este producto durante largos<br>periodos de tiempo, saque las pilas. Esto puede causar<br>fugas de líquidos o mal funcionamiento.<br>No use pilas de diferentes tipos o una mezcla de pilas<br>usadas y nuevas. Las pila

metálico tipo AA.

Limpieza del producto

El uso de un líquido volátil (disolvente, benceno, alcohol) puede afectar a la calidad del material y el color del producto.

Si se ensucia la carcasa del producto, límpiela con un paño

Este producto es un dispositivo inalámbrico que puede us<br>toda la banda de 2,4 GHz y puede evitar el rango de

seco y suave, etc.

**Pilas** 

y estaciones inalámbricas de aficionado que no requieren una licencia, que se utilizan en cadenas de producción de la planta.

 $\bigwedge$ ADVERTENCIA

 $\circledcirc$ 

Precauciones en dispositivos inalámbricos

No utilizar en equipos que puede causar graves efectos debido a su mal funcionamiento. En casos raros, pueden verse afectados por ondas de radio de la misma frecuencia u ondas de radio de los teléfonos

móviles del exterior, que causen un mal funcionamiento,<br>ciderioro del funcionamiento, o deje de funcionar.<br>No utilice este producto en lugares donde esté<br>prohibido el uso de ondas de radio, como por ejemplo<br>en en lospitale

inalámbricos en aviones está prohibido por la Ley de<br>Aeronáutica Civil. Desconecte la corriente eléctrica<br>de los ratones inalámbricos antes de embarcar y no<br>la utilice después del embarque.<br>\* Tenga en cuenta que no podemos

daño social debido a un fallo de este producto. Limitación de responsabilidad En ningún caso ELECOM Co., Ltd se responsabilizará de ninguna pérdida de benecios, o daño especial, resultante, indirecto, o punitivo derivado del uso de este producto. ELECOM Co., Ltd no se responsabilizará de ninguna pérdida de datos, daños, o cualquier otro problema que pueda ocurrir a cualquier dispositivo conectado a este producto.

Si no se usa el trackball durante un mes o más, extraiga el receptor del PC. Al desechar este producto y las pilas, siga sus leyes y normativas locales.

This device complies with Part 15 of the FCC Rules. Operation is subject to the following<br>two conditions: (1) this device may not cause harmful interference, and (2) this device<br>must accept any interference received, inclu

operation.<br>NOTE: This equipment has been tested and found to comply with the limits for a Class B<br>Digital Davice, pursuant to part 15 of the FCC Rules. These limits are designed to provide<br>reasonable protection against har

communication. However, there is no grantee that interference will not occur in a particular<br>installation. If this equipment does cause harmful interference to radio or television<br>reception, which can be determined by tuni -Reorient or relocate the receiving antenna.<br>-Increase the separation between the equipment and receiver.<br>-Connect the equipment into an outlet on a circuit different from that to which the receiver

NOTICE: Changes or modifications not expressly approved by the party responsible for<br>compliance could void the user's authority to operate the equipment.<br>In order to make improvements to this product, the design and specif

Precauciones de seguridad

PRECAUCIÓN

No coloque este producto en ninguno de los siguientes entornos.<br>
In un automóvil expuesto a la luz del sol, en un lugar

En un automóvil expuesto a la luz del sol, en un lugar<br>expuesto a la luz directa del sol<br>En un lugar que se caliente, como por ejemplo cerca<br>de una estufa o radiador<br>En un lugar húmedo o en un lugar donde se pueda formar<br>c

L'unità di ricezione presenta un rischio di soffocamento per i bambini, per tanto assicurarsi di conservarla in un luogo lontano dalla portata dei bambini. Ciò causerà incendio o scossa elettrica.

# $\bigwedge$ ATTENZIONE

Per questo prodotto, utilizzare batterie alcaline AA, batterie al manganese AA o batterie ricaricabili al nichel-metallo idruro di tipo AA.

**Batterie** 

Quando non si utilizza questo prodotto per lunghi<br>periodi di tempo, rimuovere le batterie. Ciò potrebbe<br>causare perdite di fluido o malfunzionamento.<br>Non utilizzare batterie di tipo diverso e non utilizzare un<br>misto di bat

L'utilizzo di un liquido infiammabile (diluenti, benzene, alcool) può pregiudicare la qualità del materiale e il colore del prodotto.

Questo prodotto è un dispositivo wireless che può utilizzare<br>l'intera banda 2.4 GHz ed è in grado di evitare la gamma di<br>dispositivo di identificazione dell'unità mobile. Il metodo GFSK<br>è adottato come metodo di onde radio

- Non posizionare il prodotto in uno qualsiasi dei seguenti ambienti.
- In un'automobile esposta al sole, un luogo esposto alla<br>luce diretta del sole<br>n un luogo che diventa caldo, come intorno a un calorifero<br>In un luogo umido o dove si forma della condensa<br>In un luogo mon stabile o che presen
- 
- 
- Questo prodotto non è dotato di struttura impermeabile.<br>Utilizzare o conservare in un luogo non esposto a liquidi<br>come l'acqua. Pioggia, spruzzi d'acqua, succo di frutta,<br>caffè, vapore, sudore possono anche essere la causa
- Utilizzare questo prodotto solo con PC e console per videogiochi. Limitazione di Responsabilità per la perdita di profitti o danni speciali, conseguenti, indiretti<br>o indennizzi derivanti dall'uso di questo prodotto.
- Non utilizzare questo prodotto con qualsiasi dispositivo che potrebbe venire danneggiato in modo significativo in caso di malfunzionamento del prodotto.
- Se la trackball non viene utilizzata per un mese o più, si si si perdità di dati, danni o altri problemi che possono<br>rimuovere l'unità di ricezione dal PC.
- Per lo smaltimento di questo prodotto e delle batterie, seguire le leggi e normative locali.

Precauzioni per l'utilizzo wireless

non siano presenti "altre stazioni wireless\*" in funzione. Nella remota possibilità che si verifichi un'interferenza radio tra questo prodotto e "altre stazioni wireless\*", cambiare luogo di utilizzo o interrompere l'uso di questo prodotto.

Poiché c'è la possibilità che il prodotto ostacoli la avigazione sicura di aeromobili, l'utilizzo di mouse senza fili negli aeromobili è proibito dalle Leggi dell'Aeronautica Civile. Spegnere l'alimentazione dei mouse senza fili prima dell'imbarco e non utilizzarli mai dopo l'imbarco. \* Non ci assumiamo alcuna responsabilità, anche se si verificano eventi come incidenti o danni sociali dovuti a un guasto del prodotto.

essun caso, ELECOM Co., Ltd verrà ritenuta responsabile

ELECOM Co., Ltd non si assume alcuna responsabilità per la perdita di dati, danni o altri problemi che possono vericarsi a

# Precauzioni per la Sicurezza

# Azione proibita

Azione Obbligatoria

### Situazione che necessita di particolare attenzione

### <u>∕!∖</u> AVVISO

- Se un corpo estraneo (acqua, trucioli di metallo) entra<br>nel prodotto, interrompere immediatamente l'utilizzo del<br>prodotto, rimuovere l'unità di ricezione dal PC e<br>rimuovere le batterie dalla trackball. Se usato come è,<br>può Se il prodotto si sporca, pulirlo con un panno morbido e asciutto. **Pulizia del prodotto**<br>Se il prodotto si sporca, pulirlo con un panno morbido e asciutto
- Se il prodotto si comporta in modo anomalo, ad esempio<br>se il prodotto si comporta in modo anomalo, ad esempio<br>interrompere immediatamente l'utilizzo del prodotto,<br>spegnere il PC e poi dopo aver sufficientemente<br>controllato
- Si prega di non far cadere o urtare questo prodotto. Nella<br>remota possibilità che questo prodotto venga<br>danneggiato, interrompere immediatamente l'utilizzo del<br>prodotto, rimuovere l'unità di ricezione dal PC e immovere<br>le
- prodotto. Farlo può causare incendio, scossa elettrica o
- 
- malfunzionamento.<br>Si prega di non gettare questo prodotto nel fuoco. La rottura può causare incendi o lesioni.<br>Si prega di non inserire o estrarre l'unità di ricezione con<br>Si prega di non inserire o estrarre l'unità di ric
- 

### $\Lambda$  AVVISO  $\circledcirc$

## Modello: M-XPT1MR

is connected. -Consult the dealer or an experienced radio/TV technician for help.

to change without prior notice.

**Italiano (IT)**

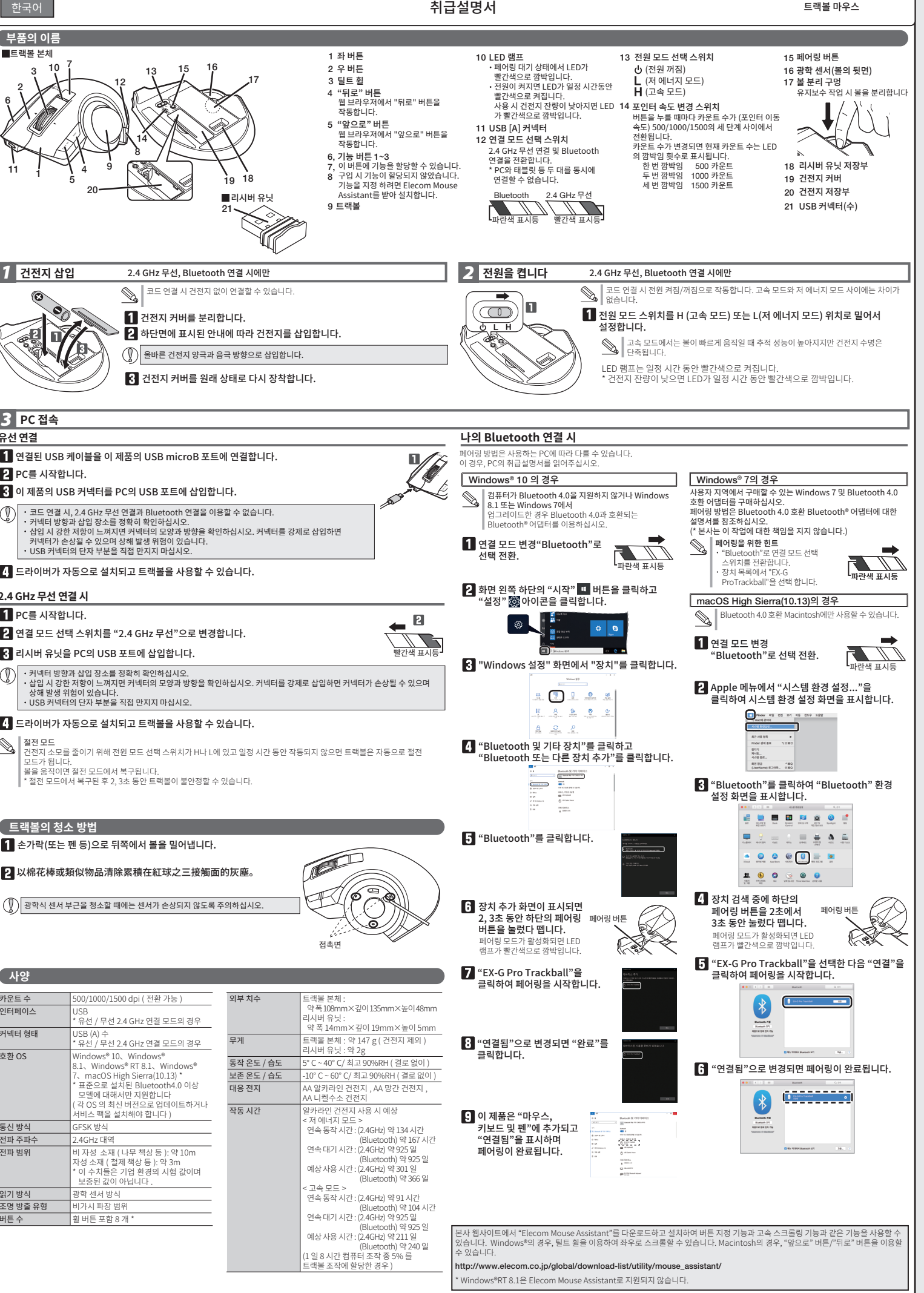

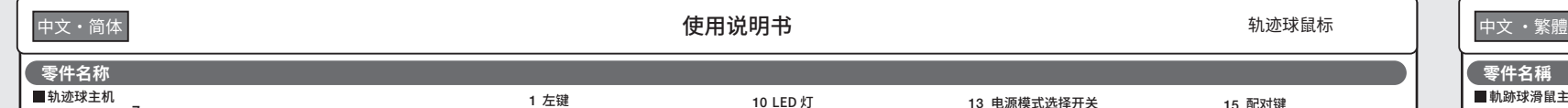

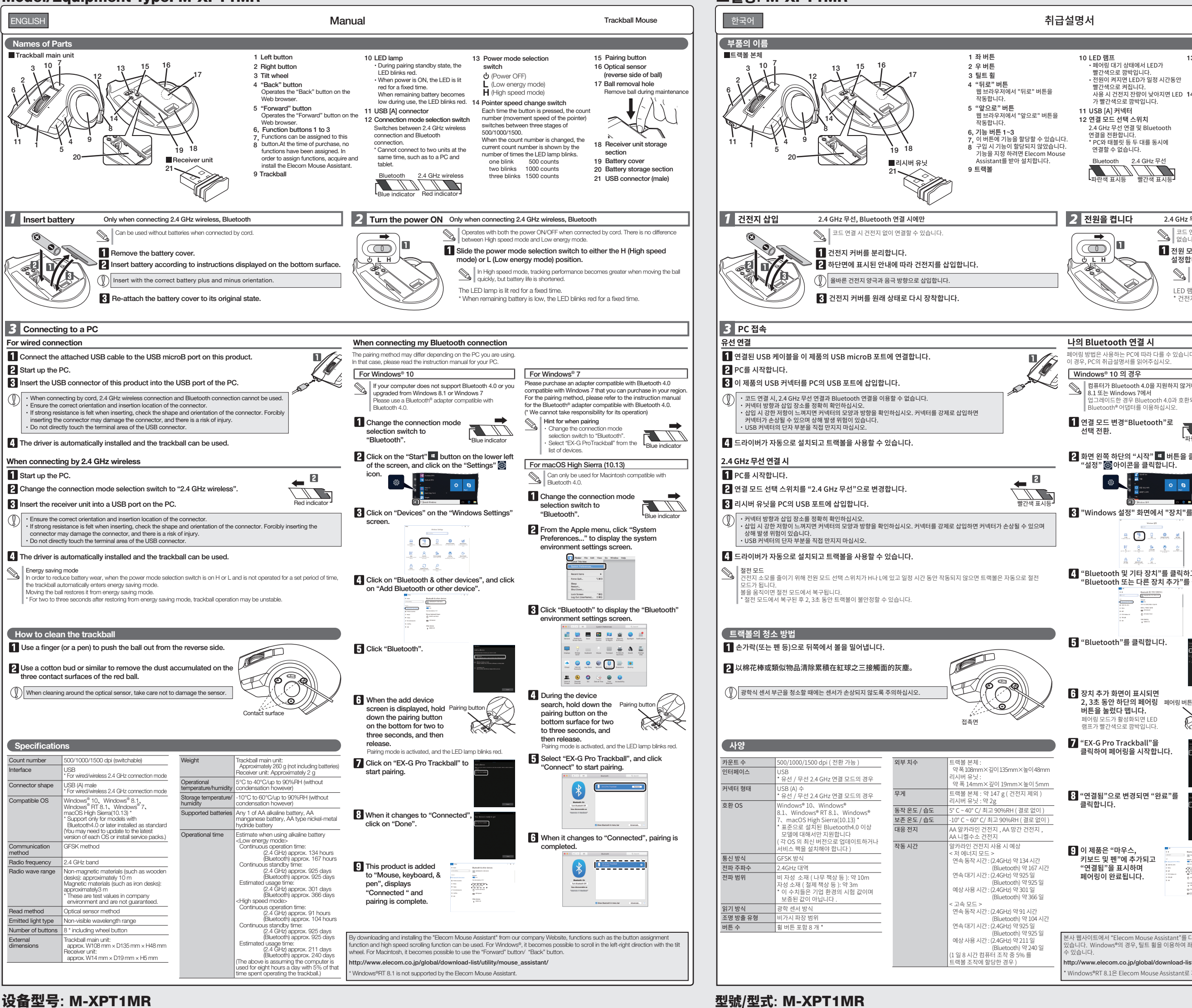

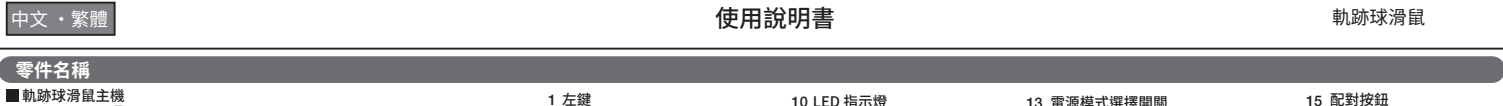

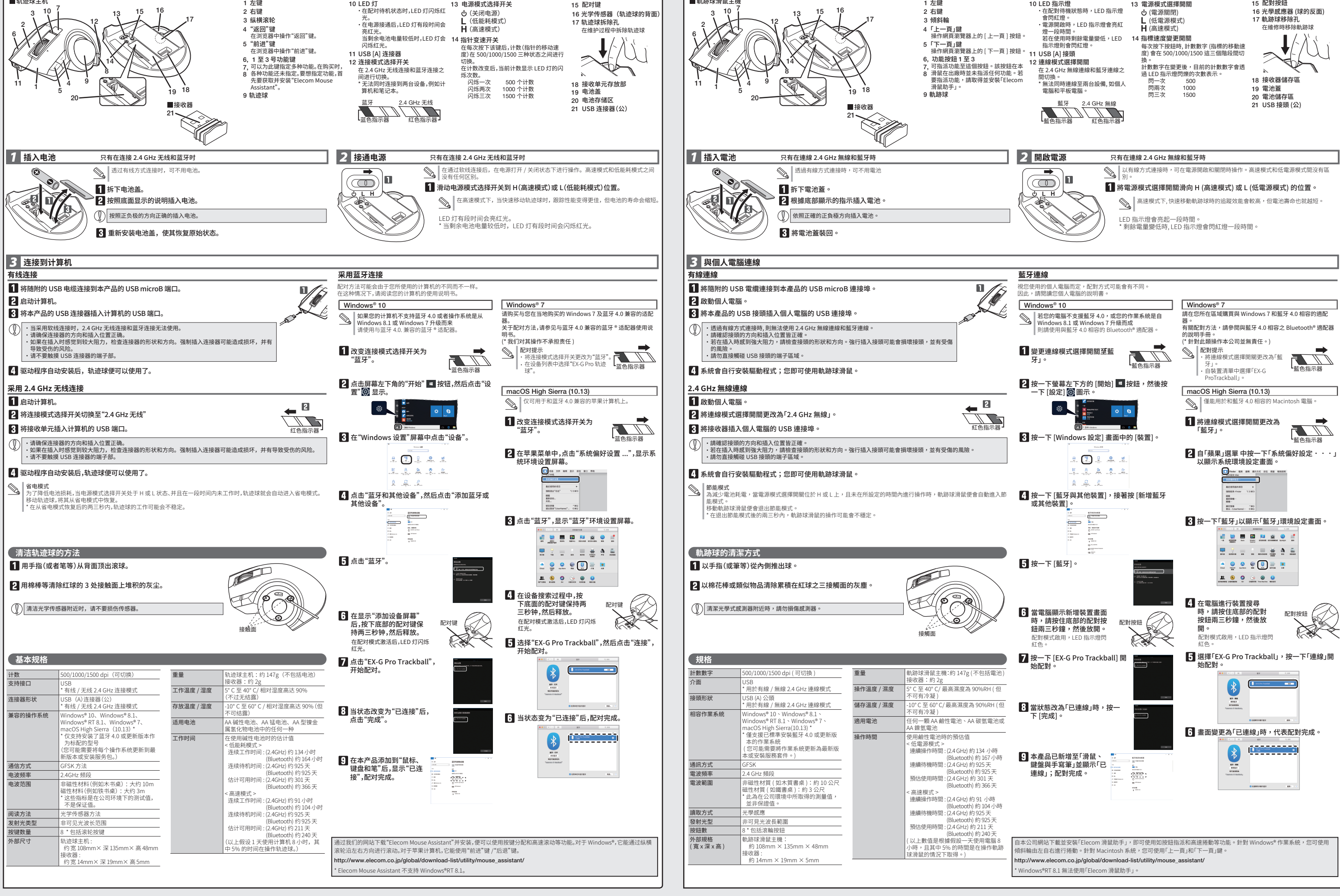

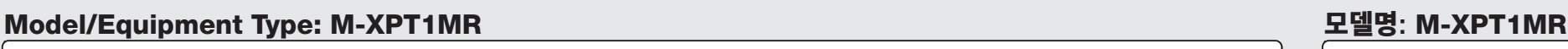

第十二條 經型式認證合格之低功率射頻電機,非經許可,公司,商號或使用者均不得擅自變更頻 率,加大功率或變更原設計之特性及功能。 第十四條 低功率射頻電機之使用不得影響飛航安全及干擾合法適信;經發現有干擾現象時,應立<br>即停用,並改善至無干擾時方得繼續使用。前項合法通信,指依電信規定作業之無線電<br>通信。<br>低功率射頻電機須忍受合法通信或工業,科學及醫療用電波輻射性電機設備之干擾。

건전지 B052R391-17001<br>트랙볼 마우스 R-C-ELJ-M-XPT1MR<br>리시버 유닛 R-C-ELJ-elecom10<br>제작자 셀치자는 행당면서비스는 할수없습니다.<br>있으므로 인명안전과관련된서비스는 할수없습니다.

MSC-M-XPT1MR ver 112

電路板 - ○ ○ ○ ○ ○ 外殼 ○ ○ ○ ○ ○ ○ 建接線 ○ ○ ○ ○ ○ ○ ○ USB 接口 - ○ ○ ○ ○ ○ 情考上"段出 U.I Wi %"段"段级 U.I Wi %"特别例符符其二目为红色的工作是否是对正当重组出口为正当重叠准值。<br>Note 1: 'Growding 0.1 wi %" and 'suceeding 0.01 wi %" indicate that the percentage content of the meticled substance exceeds the inference percentage value of 備考 2. 〝○"佛指該項限用物質之百分比含量未超出百分比含量基準值。<br>Note 2 : "\," indicates that the percentage content of the restricted substance does not exceed the percentage of reference value of presence

Trackball mouse

Manual, Safety precautions, and Compliance with regulations

©2018 ELECOM Co., Ltd. All Rights Reserved.

A customer who purchases outside Japan should contact the local retailer in the country of purchase for enquiries.

In "ELECOM CO., LTD. (Japan)", no customer support is available for enquiries about purchases or usage in/from any countries<br>other than Japan. Also, no foreign language other than Japanese is available. Replacements will b

Unauthorised copying and/or reproducing of all or part of this manual is prohibited.<br>The specifications and appearance of this product may be changed without prior notice for product improvement purposes.<br>The mechanism str

ELECOM Singapore Pte. Ltd

**低功率電波輻射性電機管理辦法**<br>第十二修

33 UBI AVENUE 3 # 03-56. VERTEX SINGAPORE (408868)

TEL : +65 6347 - 7747 FAX : +65 6753 - 1791

**ELECOM CO., LTD.** www.elecom.co.jp/global/

ELECOM Sales Hong Kong Ltd. 2/F, Block A, 2-8 Watson Road, Causeway Bay, Hong Kong TEL : +852 2806 - 3600 FAX : +852 2806 - 3300 email : info@elecom.asia

新宜麗客(上海)商貿有限公司 上海市徐汇区肇嘉浜路1065甲号1603H室 電話 : +86 (0) 21-33680011 www.elecom.cn

· · · ·

Do not use this product with any device that may significantly be affected in the case of this product malfunctioning.  $\mathbb{Q}$ 

> Importer EU Contact : Around The World Trading Inc.

Afon Building 223, Worthing Road Horsham, RH12 1TL, United Kingdom

This symbol means that waste of electrical and electronic<br>equipment (WEEE) should not be disposed as general<br>household waste. WEEE should be treated separately to<br>prevent possible harm to the environment or human health.<br>C

..<br>WEEE Disposal and Recycling Information<br>This symbol means that waste of electrical i

ELECOM Korea Co., Ltd.<br>5F Suam Bldg. 1358-17, Seocho2-dong, Seocho-gu,<br>Seoul 137-862, Korea<br>TEL : +82 (0) 2 - 1588 - 9514<br>FAX : +82 (0) 2 - 3472 - 5533<br>www.elecom.co.kr

Compliance status : <www.elecom.co.jp/global/certification/>

Trademark and name of the manufacturer:

FCC ID: YWO-M-XPT1MR YWO-ELECOM10

● 請勿將本產品放置於下列場所。

Complies with IMDA standards DA106058.

- sunlight In a place that becomes hot, such as around a heater In a moist place or a place where condensation may occur In a place where it is not flat or there is vibration
- In a place where a magnetic field is generated, such as near a magnet • In a dusty place

· · ·

2nd edition, Septmber 5, 2018

**ELECOM** 

設備名稱:軌跡球滑鼠 型號(型式):M-XPT1MR Equipment name Type designation (Type)

單元 Unit

€

鉛 Lead 汞 **Marcury** 鎘 **Cadmium** 六價鉻 Hexavalent chromium 多溴聯苯 Polybrominated biphenyls 多溴二苯醚 Polybrominated diphenyl ethers

(Pb) (Hg) (Cd) (Cr

) (PBB) (PBDE)

Please see the current state of RoHS compliant<br>請參考 RoHS 合規性目前的狀態:<br>Xin tham khảo theo hiện trang tuân thủ RoHS:

www.elecom.co.jp/global/certification/

CCAJ18LP1EE0T5 CCAJ18LP1150T2

備考 3.〝-〞係指該項限用物質為排除項目。 Note 3 : The "−" indicates that the restricted substance corresponds to the exemption.

Vui lòng không làm rơi hoặc va đập sản phẩm này. Trong<br>trường hợp khó có khả năng là sản phẩm này bị hỏng, hãy<br>ngay lập tức ngưng sử dụng sản phẩm, tháo bộ phận nhận<br>tín hiệu ra khỏi PC, và tháo pin ra khỏi bi xoay. Sau đó lòng liên hệ với đại lý bán hàng của bạn. Nếu sử dụng trong khi vẫn bị hỏng, có thể dẫn đến hỏa hoạn hoặc điện giật. Không được tìm cách tháo rời, điều chỉnh hay sửa chữa sản phẩm này. Làm như thế có thể gây ra hỏa hoạn, điện giật, hoặc hư hỏng. Vui lòng không ném sản phẩm này vào lửa. Chọc thủng có thể gây ra hỏa hoạn hoặc thương tích. Vui lòng không gắn hay kéo bộ phận nhận tín hiệu bằng tay ướt. Ngoài ra, không được điều chỉnh hay dùng lực bẻ cong sản phẩm. Việc đó sẽ gây ra hỏa hoạn hoặc điện giật. Bộ phận nhận tín hiệu có thể gây ra nguy hiểm cho trẻ khi nuốt phải, do đó hãy đảm bảo cất nó xa tầm với của trẻ em. Việc đó sẽ gây ra hỏa hoạn hoặc điện giật.

● 如果有异物(水、金属屑)进入产品,立即停止使用本产 본 제품이 더러워졌을 때는 부드러운 마른 천으로 닦아 주십시오. 品,拆掉 计算机上的接收器,然后拆下轨迹球上的电池。<br>如果照常使用,可能会导致起火或触电。 휘발성 액체(시너, 벤젠, 알코올)를 사용하면 변질이나 변색을 일으킬 위험이 있습니다. 如果照常使用,可能会导致起火或触电。 如果该产品出现异常,例如发热、冒烟、或散发出异常气 味,立即停止使用该产品,关闭计算机,然后仔细检查该 产品是否正在发热,但要确保自己不被灼伤,然后拆下 计算机上的接收器,再来拆掉轨迹球上的电池。完成上 述操作后,联系您的经销商。如果照常使用,可能会导致  $\mathbf 0$ 본 제품은 전체 2.4 GHz 대역을 이용할 수 있는 무선 장치이며 모바일 식별 장치 범위를 회피할 수 있습니다. 전파 방식으로 GFSK 방식을 채택하였으며 간섭 거리는 10m입니다. 起火或触电。 请不要扔下或撞击本产品。如果发生偶发情况,本产品 • 본 제품을 사용하기 전에 "다른 무선국\*"이 가까이 작동하지<br>않는지 확인하십시오. 遭到损坏,立即停止使用该产品,拆掉 计算机上接收器, 拆下轨迹球上的电池。完成上述操作后,联系您的经销 商。如果在损坏后仍然继续使用,可能会导致起火或触

> **◆ 本产品没有防水结构。在不会暴露到液体(例如水)的地** 不平或有震动的地方。 产生磁场的地方(例如磁铁附近)。 灰尘多的地方

本产品使用 AA 碱性电池、AA 锰电池、或 AA 型镍金属 氢化物可充电电池。 当长期不使用本产品时,请拆下电池。否则可能导致电 池液体泄露或发生故障。 不要使用不同类型的电池,或将新旧电池混合使用。电 池可能发生液体泄露,导致故障。 **■电池** 

上使用。在一些罕见情况下,它可能会受到相同频率的<br>无线电波或外面手机无线电波的影响,导致在操作中 发生故障、退化或停止操作。 不要在禁止使用无线电波的地方使用本产品,例如医 院。本产品的无线电波可能会影响电子设备和医疗设 备(例如起搏器)。 由于可能妨碍飞机的安全导航,根据《民用航空法》,禁 止在飞机上使用无线鼠标。在登机前请关闭无线鼠标 的电源,在登机后也永远不要使用。 \* 请注意,即使由于本产品的故障导致事故发生或造成

 $\bigotimes$  ・ 请勿在可能因本产品操作失误而引发严重影响的设备 **警告**

"Other wireless stations" refer to industrial, scientific, medical<br>instruments which use the same 2.4 GHz as this product, as well<br>as other wireless stations of the same type, such as in-house<br>mobile entity identification 이 제품을 불 속에 던지지 마십시오. 파열 시 화재나 상해가 발생할 수 있습니다.

This product is a wireless device that can use the entire 2.4<br>GHz band, and is able to avoid the mobile entity identification<br>device range.The GFSK method is adopted as the radio wave<br>method, and the interference distance Before using this product, check whether "other wireless stations\*" are not operating nearby. In the unlikely event that radio interference occurs between this product and "other wireless stations \*", change the location of use or stop using this product. 제품을 떨어뜨리거나 숭격을 가하지 마십시오. 드물지만<br>제품이 손상된 경우, 즉시 제품 사용을 중단하고 리시버<br>유닛을 PC에서 분리한 다음 트랙볼에서 건전지를<br>분리하십시오. 그 후 대리점에 문의해주십시오. 손상된<br>상태로 사용할 경우 화재나 감전이 발생할 수 있습니다. 제품을 분해, 개조하거나 수리하려 시도하지 마십시오. 그럴 경우 화재나 감전, 오작동이 발생할 수 있습니다. 나는 등 비정상적으로 작동할 경우, 즉시 제품 사용을 멈추고 PC를 종료한 다음 즉시 제품이 연소되지 않고 열이 발생하는지 잘 살핀 후 PC에서 리시버 유닛을 분리한 다음 트랙볼에서 건전지를 분리하십시오. 그 후 대리점에 문의해주십시오. 그 상태로 사용할 경우 화재나 감전이 발생할 수 있습니다.

> 오작동으로 인해 심각한 피해가 발생할 수 있는 장치에는 사용하지 마십시오. 드물게 외부 휴대전화의 동일 주파수나 전파의 영향을 받아 오작동, 성능 열화, 작동 중단이 발생할 수 있습니다. 전파 이용이 금지된 병원과 같은 장소에서는 본 제품을 - 미용하지 마십시오. 본 제품의 전파는 전자기기와<br>이용하지 마십시오. 본 제품의 전파는 전자기기와<br>의료기기(심박조율기 등)에 영향을 미칠 수 있습니다.

If a foreign object (water, metal chips) enters the product, immediately stop using the product, remove the riculately step dailig the product, remove the<br>reiver unit from the PC, and remove the batteries from the trackball. If used as is, it may cause a fire or electric

shock.<br>The product is behaving abnormally, such as by<br>generating heat, smoke, or giving off a strange smell,<br>mmediately stop using the product, shut down the PC,<br>and then after sufficiently checking for whether the<br>product

Please do not drop or bump this product. In the unlikely<br>event that this product is democrate is the unlikely event that this product is damaged, immediately stop<br>using the product, remove the receiver unit from the PC,<br>and remove the batteries from the trackball. After that,<br>please contact your dealer. If used while still damaged

Please do not throw this product into a fire. Rupturing<br>may cause fire or injury.<br>Please do not insert or pull out the receiver unit with wet<br>hands. In addition, do not notiofly or forcibly bend the<br>product. It will cause  $\bigwedge$ WARNING  $\circledcirc$ 

 $\triangle$  CAUTION

**Do not place this product in any of the following environments**. • In a car exposed to sunlight, a place exposed to direct

> \_<br>● 엘레컴 주식회사는 제품의 사용으로 인한 특별 손해, 결과적 손해, 간접적 손해, 처벌적 손해, 이익 상실에 대한 보상 책임을 지지 않습니다. 엘레컴 주식회사는 제품과 연결된 장치에서 일어날 수 있는 데이터 손실, 오류 또는 기타 문제에 대해 어떠한 보증도 하지

右本産品表現異常,如發熱、冒煙或發出異味,請立<br>即停止使用並關閉電腦。在仔細檢查本產品發熱的原<br>因,且小心不要造成自身灼傷後,請自個人電腦取下 接受器並移除軌跡球滑鼠中的電池。在此之後,請聯 絡您的經銷商。如照常使用,可能會造成火災或觸電。

請勿摔洛本產品或加以撞擊。右本產品不辛損壞,請<br>立即停止使用,並自個人電腦取下接收器和移除軌跡 <br><br><br>在損壞情況下照常使用,可能會造成火災或觸電。<br> 請勿嘗試拆卸、修改或修理本產品。如此一來可能會 造成火災、觸電或故障。 請勿將本產品丟入火中。產品破裂可能會引起火災或 人身傷害。 請勿使用潮濕的雙手將接收器插入或抜下。此外,請<br>勿修改或強行彎曲本產品。這會造成火災或觸電。

接收器有可能被兄童誤食,因此請務必存放於兄童無<br>法觸及的地方。這會造成火災或觸電。

本產品个防水。請勿在具液體之處,如清水,使用或<br>儲存本產品。雨水、水性噴霧、果汁、咖啡、蒸氣和<br>汗水也都會造成故障。

不平坦或震動之處 •產生磁場之處,如靠近磁鐵之處

•灰塵多的地方

本產品請使用 AA 鹼性電池、AA 錳電池或 AA 鎳氫充 電電池。 若將長時間不使用本產品,請將電池拆下。否則可能 會造成液體洩漏或故障。 請勿使用不同種類的電池,或混用新舊電池。否則電<br><mark>池中的液體可能漏出,進而造成故障。</mark>

如果使用揮發性液體,如油漆稀釋液、苯和酒精,則<br>可能使產品的材質變質和變色。

本產品是一款可使用整個 2.4 GHz 頻寬的無線裝置,並能避 免行動實體識別裝置的範圍。其採用 GFSK 方法作為電波方 式,且十擾距離為 10m。<br>• 使用本產品前,請確認附近的「其他無線站\*」並未運作。

。<br>「其他無線站\*」指的是使用與本產品相同 2.4 GHz 頻寬的工 業、科學和醫療儀器,以及相同類型的無線站,如需要憑<br>證的內部行動實體識別無線站、特定的低電源無線站台、<br>不需要憑證的業餘無線站台和用於工廠生產線的無線站。

請勿將本產品使用在超本產品改障而曾造成嚴重後果<br>的設備上。在極少數情況下,其可能會受到相同頻率<br>之無線電波,或外頭行動電話無線電波的影響,而造<br>成故障、操作效能變差或停止運作。 請勿在禁止使用無線電波的場所使用本產品,如醫院。 本產品的無線電波可能會影響電子裝置和醫療裝置 (如心律調節器)。 由於可能影響飛航安全,民航法規禁止在飛機上使用 無線滑鼠。請在登機前關閉無線滑鼠的電源;切勿在 登機後使用。 \* 請注意,本公司將不承擔任何責任,就算是因本產品

故障而導致意外或社交損害的事件

This product does not have a waterproof structure. Use or store in a place not exposed to liquids such as water. Rain, water spray, juice, coffee, steam, sweat can also be the cause of malfunctions.

Only use this product with PCs and video game systems.

**電池**  $(\overline{+\overline{x} \cdot \overline{x}} \overline{m}$  (ZH(TW))

**■清潔方式** 

 $\mathbb{Q}$  $\mathbb{Q}$ Jangan gunakan produk ini pada perangkat yang dapat terkena dampak malfungsi produk ini.

terjadi Pada tempat dengan permukaan tidak rata atau bergetar Pada tempat yang tidak jauh dari medan magnet, seperti sekeliling magnet. sexeiling magnet.<br>• Di tempat berdebu

Produk ini tidak tahan air. Gunakan atau simpan di tempat<br>yang tidak terkena cairan seperti air. Hujan, percikan air, jus,<br>kopi, uap, keringat juga dapat menyebabkan malfungsi.<br>Gunakan trackball hanya pada PC dan video gam

When not using this product for long periods of time, remove the batteries. This may cause fluid leak or

### If the product body becomes dirty, wipe it with a soft, dry cloth **Cleaning the Product**

이풀실(둘, 금속 소각)이 세움에 들어가면 즉시 제품 사용을<br>중단하고 리시버 유닛을 PC에서 분리한 다음 트랙볼에서<br>건전지를 분리하십시오. 그 상태로 사용할 경우 화재나<br>감전이 발생할 수 있습니다.<br>제품에 열이 발생하거나 연기가 나는 경우, 이상한 냄새가 Use of a volatile liquid (paint thinner, benzene, alcohol) may affect the material quality and color of the product.  $\mathbf 0$ 

malfunction. Do not use batteries of different types or use a mixture of old batteries and new batteries. The batteries may leak fluid, causing a malfunction.

Produk ini merupakan perangkat nirkabel yang dapat menggunakan seluruh 2.4 GHz band, dan mampu menghindari kisaran perangkat iz band, dan mampu menghindari kisaran perangkat<br>titas mobile. Metode GFSK digunakan sebagai metod

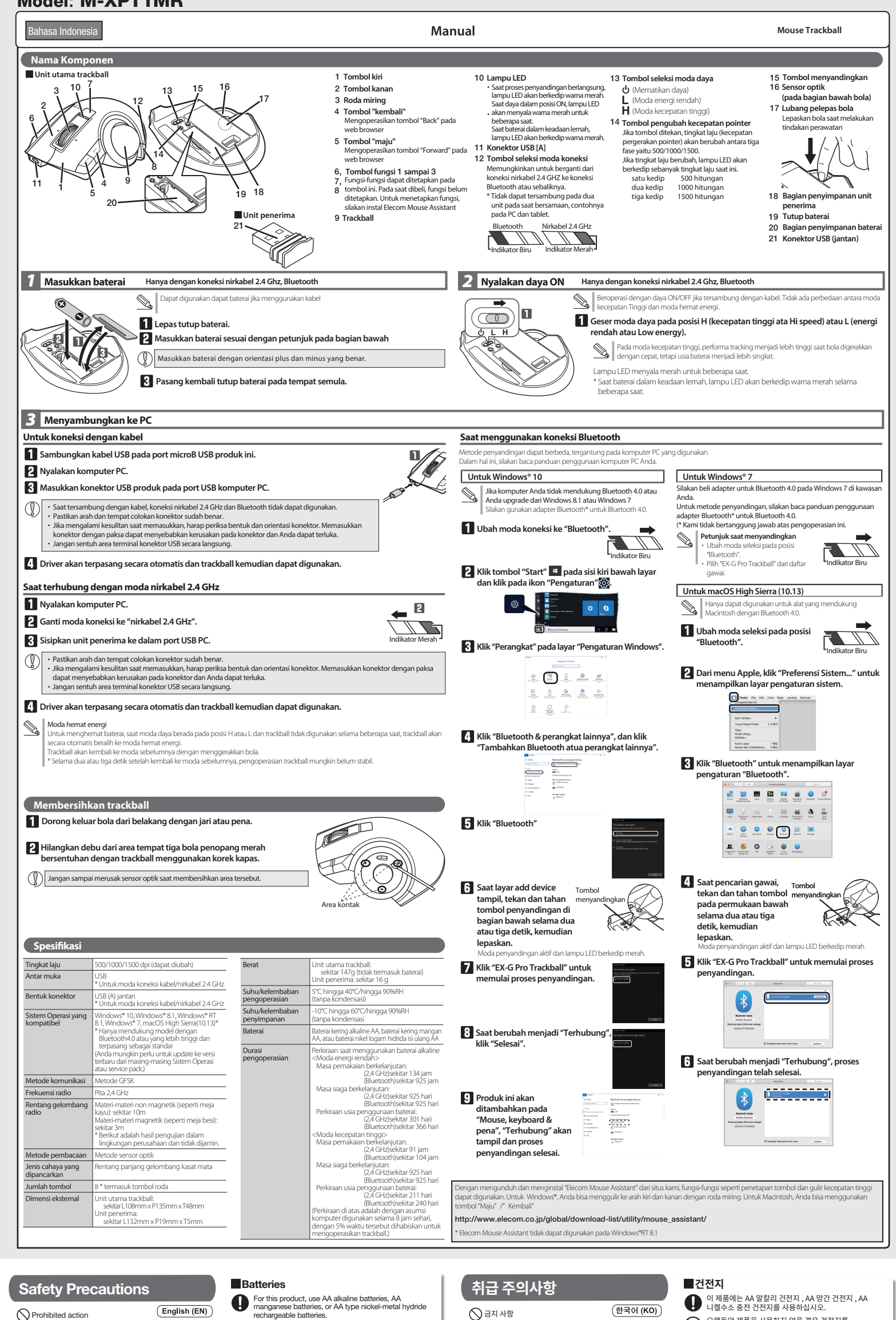

# Precautions on wireless

**Limitation of Liability** 

### .<br>1981 um oleh karena kegagalan produk ini. **Batasan Tanggung Jawab**

### Do not use in equipment which may cause serious effects due to it malfunctioning. In rare cases, it may be affected by radio waves of the same frequency or radio waves of mobile phones from outside, causing a

### **PERINGATAN**  $\circledcirc$

Tindakan yang dilarang (Bahasa Indonesia (ID)

Hành động bị cấm Hành động bắt buộc

.<br>تدابير الأمان اجراءات المحظورة إجراءات إلزامية حات تستدعي انتباه **تحذير**

> .<br>مدمة كهربائية. **تحذير**

> > ¦

 $\circlearrowright$ 

لا تضع هذا المنتج في أي من الظروف التالية: . µ

في مكان معرض لمجال مغناطيس<sub>؟</sub><br>.

In no event will ELECOM Co., Ltd be liable for any lost profits or special, consequential, indirect, punitive damages arising out of the use of this product. ELECOM Co., Ltd will have no liability for any loss of data, damages, or any other problems that may occur to any devices connected to this product.

> 7<br>∍ 。<br>。 µ

;<br>。 § مكان متسخ ¶ ;<br>∍

إذا لمر يتمر استخدام لtrackball لشهر أو أكثر، قمر بإزالة وحدة الاستقبال<br>من جهاز الكومبيوتر. يرجى مراعاة القواعد والإجراءات المحلية في بلدك عند التخلص من هذا<br>المنتج وبطارياته. µ

أ<sub>عطال.</sub><br><mark>تنظيف المنتج</mark> إذا أصبح هيكل المنتج متسخا،ً قم بمسحه بقطعة قماش ناعمة وجافة. قد يؤثر استخدام سائل متطاير مثل (مخفف الدهان، الب̈ µ µ ين، الكحول، إلخ.) عÇ جودة المواد المكونة للمنتج وعÇ لونه.

**تحذير**<br>· لا تستخدم المنتج في معدات قد تنجم عنها تأثيرات خطيرة بسبب<br>· أعطالها. في حالات نادرة، قد تتأثر بالموجات اللاسلكية ذات التردد µ µ نفسه، أو موجات الهواتف النقالة من الخارج، مما يتسبب في حدوث µ

عطل، تدهور في العملية، أو التوقف عن العمل. µ سس، مسور ي ، مسيد، ,و ، سوحت س ، مسر.<br>لا تستخدم هذا المنتج في الأماكن التي يحظر فيها استخدام الموجات<br>اللاسلكية، مثل المستشفيات. يمكن أن تؤثر الموجات اللاسلكية لهذا ¦ ۔<br>المنتج على الأجهزة الكهربائية والأجهزة الطبية (مثل أجهزة ضبط نبضات

القلب).<br>نظراً لإمكانية عرقلة الملاحة الآمنة للطائرات، يحظر استخدامر أجهزة µ ¦

Jangan gunakan peralatan yang dapat menyebabkan<br>dampak serius akibat malfungsi. Walaupun<br>dampak serius akibat malfungsi. Walaupun<br>bemungkinannya kecil, hal ini dapat dipengaruhi oleh<br>penuhunan performa opersak, atau berhen الماوس اللاسلكية في الطائرات حسب قانون الطيران المدني. قمر بإطفاء<br>أجهزة الماوس اللاسلكية قبل الصعود على متن الطائرة ولا تستخدمها مطلقاً بعد ذلك.<br>يرجى ملاحظة أنه لا يمكننا تحمل أي مسؤولية، حتى في حالات الحوادث µ

jangan gunakan mouse setelah memasuki pesawat.<br>Harap dicatat bahwa kami bertanggung jawab apapun jika terjadi hal-hal seperti kecelakaan atau gangguan ketertiba <sup>Å</sup> äµار اجتماعية بسبب فشل عمل المنتج. أو ا **تحديد المسئولية**

> لن تتحمل شركة ELECOM Co., Ltd. المحدودة بأي حال من الأحوال مسئولية ب مست في ار مستقدم.<br>تعويض الأضرار الخاصة أو الأضرار المترتبة أو الأضرار غير المباشرة أو الأضرار Åرباح الناجمة عن استخدام هذا المنتج. التأديبية أو فقدان ا É تقدم Êكة Ltd .,Co ELECOM. المحدودة أي ضمانات فيما يتعلق بفقدان µ

.<br>البيانات أو الأخطاء أو أي مشكلات أخرى قد تحدث في الأجهزة

**Các biện pháp đề phòng đối với thiết bị không dây**

Không được sử dụng trong thiết bị có thể gây ra các tác động<br>nghiêm trọng vì hóng hóc. Trong các trưởng hợp hiếm gập.<br>nó có thể bị ảnh hưởng bởi sóng vỏ tuyến cùng tần số hoặc<br>sóng vô tuyến của điện thoại di động từ bên ng

**Giới hạn trách nhiệm**

Nếu sản phẩm hoạt động bất thường, chẳng hạn như sinh<br>nhiệt, khói, hoặc mùi lạ, hãy ngay lập tức ngưng sử dụng sản<br>phẩm, tắt PC, và sau khi kiếm tra đầy đủ xem sản phẩm có<br>sinh nhiệt mà không cháy hay không, hày thảo bộ ph

If the trackball is not used for one month or more, remove the receiver unit from the PC. When disposing of this product and the batteries, follow your local regulations and laws.

malfunction, deterioration in operation, or stop working. Do not use this product in places where radio wave usage is prohibited, such as hospitals. Radio waves of this product may affect electronic devices and medical devices (for example pacemakers). • Due to the possibility of initedrag safe navigation of<br>calcraft, use of wireless mice in aircraft is prohibited by the<br>Civil Aeronautics Act. Turn off the power of the wireless<br>mice before boarding and do not ever use af  $\bigodot$  본 제품을 다음과 같은 곳에서 보관하지 마십시오. 직사광선이 노출되는 차 안 히터 주변과 같이 뜨거워지는 곳 난방기기 주변의 고온인 곳 평지가 아니거나 진동이 있는 곳 - 용자가 카카가의 논용이 있는 것<br>• 자석과 같이 자기장이 발생하는 곳<br>• 먼지가 많은 곳 **주의**

存在儿童误食接收器的危险,因此,请存放于儿童无法 触及的地方。这将会导致起火或触电。

This device complies with Part 15 of the FCC Rules. Operation is subject to the following two conditions: (1) this device may not cause harmful interference, and (2) this device avice may not cause harmful interference, ar<br>ance received, including interference that ma operation.<br>NOTE: This equipment has been tested and found to comply with the limits for a Class B<br>Digital Davida, pursuant to part 15 of the FCC Rules. These limits are designed to provide<br>reasonable protection against har communication. However, there is no grantee that interference will not occur in a particular installation. If this equipment does cause harmful interference to radio or television reception, which can be determined by tuning the equipment off and on, the user is encouraged to try to correct the interference by one or more of the following measures:<br>-Reorient or relocate the receiving antenna.<br>-Increase the separation between the equipment and receiver.<br>-Connected.<br>- is connected. -Consult the dealer or an experienced radio/TV technician for help. NOTICE: Changes or modifications not expressly approved by the party responsible for<br>compliance could void the user's authority to operate the equipment.<br>In order to make improvements to this product, the design and specif

阳光曝晒下的汽车中,或被阳光直射的地方 会变热的地方,例如热源周围 潮湿或可能产生结露的地方

使用挥发性液体(涂料稀释剂、苯、酒精)可能会影响材 料质量和本产品的颜色。

电。 不要试图拆卸、修改或维修本产品。这些操作可能会导 致起火、触电或发生故障。 不要将本产品抛到火中。产品破裂可能会导致起火或受 伤。 不要用湿手插拔接收器。此外,不要修改或强制弯曲本 产品。这将会导致起火或触电。 **注意**

> 方使用或存储。雨水、水雾、果汁、咖啡、蒸汽、汗水也可 能会导致产品发生故障。 请勿在计算机、游戏机以外的用途使用轨迹球。 ELECOM Co., Ltd. 对因使用本产品造成的特殊损失、结果性 损失、间接损失、惩罚性损失或所损失利益的赔偿均不承担任 何责任。 ELECOM Co., Ltd. 不对连接到本产品的设备中可能发生的数 据丢失、出错或其他问题做出任何担保。

> > $\left(\widetilde{\mathrm{Ti\acute{e}ng Vi\acute{e}t(Vl)}}\right)$

本产品是一种可以使用整个 2.4 GHz 频段的无线设备,并能够 避开移动实体的识别设备范围。无线电波法采用了 GFSK 方法, **无线预防措施**

- 请勿与在可能因本产品操作失误而引发严重影响的设 备一并使用。
- 如果没有使用轨迹球鼠标一个月或更长时间,请在计算 机上拆下接收器。
- 请按照当地的政策和法规处理本产品和电池。

\* "其他无线电台"是指与本产品一样,使用相同的 2.4 GHz 频 段的工业、科学、医疗仪器,以及其他同一类型的无线站,例如 需要许可证的室内移动实体识别无线电台、专用低功率无线 电站,以及在工厂生产线中使用的、不需要许可证的业务无线 电站。

干扰距离为 10m。 在使用本产品之前,请检查附近是否有未在操作中的"其他无 线站"。 如果发生突发情况,本产品与"其他无线站"之间发生无线干 扰,请更改使用位置或停止使用本产品。

当本产品变脏时,请用干燥而柔软的布擦拭。 **保养方法**

社会危害,我们也不承担任何责任。

<u>้ ข้อควรระวังด้านความปลอดภัย</u>

 $(n_{\text{H}}(TH))$ 

ถ้าสิ่งแปลกปลอม (น้ำ, เศษโลหะ) เข้าสู่ผลิตภัณฑ์<br>ต้องหยุดใช้ผลิตภัณฑ์ทันที แล้วถอดหน่วยรับสัญญาณ<br>ออกจากเครื่องคอมพิวเตอร์ และถอดแบดเตอร็ออกจาก<br>แก็ดใหใหม้หรือให่ฟ้าช็อด<br>เก็ดใหใหม้หรือให่ฟ้าช็อด

ถ้าผลิตภัณฑ์มีการทำงานผิดปกติ เช่น เกิดความร้อน, ควัน<br>หรือมีกลิ่นแปลกๆออกมา ต้องหยุดใช้งานผลิตภัณฑ์ทันที

แล้วปิดเครื่องคอมพิวเตอร์ และภายหลังจากการตรวจสอบ<br>ว่าผลิตภัณฑ์เกิดความร้อนโตยไม่เกิดการใหม่ จึงถอด<br>หม่วยรับสัญญาณออกจากเครื่องคอมพิวเตอร์ และถอด<br>แบตเตอรื่ออกจากแทร็กบอล หลังจากนั้นโปรดดีตต่อ<br>อำจจะทำให้เกิดไฟใหม่หรือใฟฟ้าช

โปรดอย่าท่าผลิตภัณฑ์หล่นหรือขนาดในการในการนี้ที่<br>ผลิตภัณฑ์นี้เสียหาย ต่องหยุดใช้ผลิตภัณฑ์ทันที แล้วถอด<br>หน่วยรับสัญญาณออกจากเครื่องคอมพิวเตอร์ และถอด<br>แบตเตอริจอกจากแพร็กบอล หลังจากนั้นปรดลิตต่อภัณฑ์<br>เสียหายอาจนอดอประกอบ,ปร

ทำมนัสเด็ดภัณฑ์นี้กับอุปกรณ์ที่อาจจะส่งผลกระทบว่ายแรง<br>เมืองจากการทำงานผิดปกติของผลิตภัณฑ์ ในบางกรณี<br>ผลิตภัณฑ์อาจจะใต้รับผลกระทบจากคลื่นวิทยุที่มีความถี่<br>หลับกัน หรือคลื่นวิทยุที่ถูกปล่อยออกจากโทรศัพท์มือถือ<br>ทำมนัสเดิดภัณฑ

การใช้งานเมาส์ใร้สายในเครื่องบินเป็นข้อห่ามดาม<br>พระราชบัญญัติการบินพลเรือน เพราะมีความเป็นใบได้<br>ที่จะใปขัดขวางต่อการนำทางที่ปลอดภัยของเครื่องบิน<br>จักมใช้งานหลังจากที่ขึ้นเครื่องบินแล้ว<br>ห้ามใช้งานหลังจากที่ขึ้นเครื่องบินแล้ว

โปรดทราบว่า เราไม่สามารถรับผิดชอบใดๆ แม้ว่าจะ<br>เกิดเหตุการณ์ต่างๆ เช่น อุบัติเหตุ หรือความเสียหาย<br>ทางสังคมที่เกิดขึ้นจากความลัมเหลวของผลิตภัณฑ์ ขอบเขตความรับผิดชอบ

ไม่ว่าในกรณีใต้คัดมา ELECOM Co, Itd. จะไม่วันคิดชอบต่อการ<br>สุญเสียผลประโยชน์ทร็อความเสียหายที่เกิดขึ้นเป็นกรณีพิเศษ,<br>จานแสียหายที่เป็นผลสิ้นเนื่อง, ความเสียทางอ่อม, ความเสียหาย<br>จากบาลของการ เป็น -จะไม่รับผิดชอบต่อการสุญเสี

การทำเช่นนั้นอาจจะทำให้เกิดไฟไหม้, ไฟฟ้าชื้อด<br>หรือทำงานผิดปกติ โปรดอย่าโยนผลิตภัณฑ์นี้เข้าไปในกองไฟ<br>เพราะผลิตภัณฑ์ที่แตกร้าวอาจจะเป็นเหตุให้เกิดไฟไหม้<br>หรือการบาดเจ็บ โปรดอย่าสอดหรือดึงหน่วยรับสัญญาณด้วยมือเปียก นอกจากนี้<br>อย่าปรับเปลี่ยนหรือฝืนดัดผลิตภัณฑ์ให้โค้งงอ<br>เพราะอาจจะเป็นเหตุให้เกิดไฟไหม้หรือไฟฟ้าชื่อด เก็บหน่วยรับสัญญาณให้ไกลมือเด็ก<br>เพราะเด็กอาจจะกลืนหน่วยรับสัญญาณและเกิดอันตรายได้<br>ผลิตภัณฑ์อาจจะเป็นเหตุให้เกิดไฟใหม้หรือไฟฟ้าชื่อต

ี่ ข้อควรระวังเกี่ยวกับไวร์เลส

**责任限制**

 $\bigwedge$ คำเตือน

 $\circledcirc$ 

 $\circledcirc$ 

 $\mathbf 0$ 

 $\bigcirc$  สิ่งที่ห้ามทำ  $\ddot{\theta}$  สิ่งที่ต้องทำ

노출되지 않는 곳에서 사용 또는 보관하십시오. 비, 물, 주스, 커피, 증기, 땀으로 인해 오작동이 발생할 수

리시버 유닛을 젖은 손으로 삽입하거나 빼지 마십시오. 또한 제품을 개조하거나 강제로 구부리지 마십시오. 화재나 감전을 일으킬 수 있습니다.  $\mathbf 0$ 리시버 유닛은 어린이가 실수로 삼킬 위험이 있습니다. 절대로 어린이의 손이 닿지 않는 곳에 보관해 주십시오. 화재나 감전을 일으킬 수 있습니다.

### 있습니다. 컴퓨터, 게임기용 트랙볼 이외의 용도로는 사용하지

마십시오. 본 제품의 오동작으로 인해 중대한 영향을 미칠 위험이 있는 기기에서는 사용하지 마십시오.

이 제품은 방수 구조가 없습니다. 물과 같은 액체에 먼지가 많은 곳

오랫동안 제품을 사용하지 않을 경우 건전지를 분리하십시오. 이로 인해 건전지액이 누출되거나 오작동이

**العربية(AR(** استخدم البطاريات القلوية AA، ويطاريات المنغنيز AA، أو بطاريات<br>هيدريد النيكل المعدني القابلة للشحن من نوع AA.<br>عند عدم استخدامر هذا المنتج لفترات طويلة من الوقت، قمر بإزالة<br>البطاريات. قد يسبب بقاء البطاريات دون استخدامر الم µ **البطاريات**

¦

للسوائل أو أعطال.<br>لا تستخدم بطاريات ذات أنواع مختلفة أو تستخدمر خليطاً من البطاريات القديمة والجديدة. البطاريات قد تسرب السوائل، مما يتسبب في حدوث<br>. **∶**  발생할 수 있습니다.

유형이 다른 건전지를 함께 사용하거나 오래된 건전지를 새 건전지와 함께 사용하지 마십시오. 건전지액이 누출되고 오작동이 발생할 수 있습니다.

\* "다른 무선국"은 이 제품과 같은 2.4 GHz를 이용하는 산업용, 과학용, 의료용 기기와 면허가 필요한 실내 모바일 식별 무선국 등 다른 무선국, 특정 저전력 무선국, 플랜트 생산라인에서 이용되는 면허가 필요하지 않은 아마추어 무선국을 나타냅니다. 않는지 확인하십시오. 드물게 본 제품과 "다른 무선국\*" 사이에 무선 간섭이 발생할 수 있습니다. 사용 장소를 변경하거나 이 제품 사용을 중단하십시오.

**무선 주의사항**

의료기기(심박조율기 등)에 영향을 미칠 수 있습니다. 항공기의 안전한 항법에 지장을 줄 수 있으므로 민간항공법(Civil Aeronautics Act)에 따라 항공기 내에서는 무선 마우스 사용이 금지됩니다. 탑승 전에 무선 마우스 전원을 끄고 탑승 후 절대 사용하지 마십시오.

\* 본사는 본 제품의 고장으로 인한 사고나 사회적 피해가 발생하더라도 어떠한 책임도 없음을 주의해 주십시오.

# **책임의 제한**

않습니다.

트랙볼 한 달 이상 사용 하지 않으면, PC에서 리시버 유닛을 분리하십시오.

이 제품과 건전지를 폐기할 경우 지역 규정 및 법률을 준수하십시오.

**관리 방법**

 $\heartsuit$ 

# **경고**

**경고**

 $\ddot{\mathbf{Q}}$  의무 이행 사항  $\textcircled{1}$ 주의 사항

**警告**

● 请勿将本产品放在以下场所。

**安全注意事项** (中文·简体 (ZH(CN))) 禁止事项 强制事项 需注意事项

本產品僅可用於個人電腦和電動。

● )棄置本產品和電池時,請遵守當地法規。

請勿使用在有可能因為本產品操作錯誤而導致重大影 響的裝置。

曝露於陽光下的車內、曝露於直射陽光之處 過熱之處,如電暖器附近 潮溼或會凝結水氣的地方

如果本產品變髒,請用乾燥的軟布擦拭。

**無線通訊的注意事項**

### $(0)$  Situation that need <u>/!\</u>WARNING

**Mandatory action** 

若本產品和「其他無線站\*」間不幸發生無線干擾,則請更換 使用地點或停止使用本產品。

**責任限制**

ELECOM Co., Ltd. 對因使用本產品造成的特殊損失、結果 性損失、間接損失、懲罰性損失或所損失利益的賠償均不承

擔任何責任。

ELECOM Co., Ltd.不對連線到本產品的裝置中可能發生的資 料丟失、出錯或其他問題做出任何擔保。

若不使用軌跡球滑鼠一個月或以上的時間,請將其從 個人電腦中插下接收器。

**注意**

**警告**

**警告**

如果有異物 (如液體、藏戶) 進入本產品,則請立即停<br>止使用,並自個人電腦取下接收器和移除軌跡球滑鼠<br>中的電池。如照常使用,可能會造成火災或觸電。

**安全注意事項** 禁止行為 強制行為 需要注意的狀況

- Jangan buang produk ini ke dalam api. Ledakan yang terjadi dapat menyebabkan kebakaran atau luka.
- 

Jangan memasukkan atau mencabut unit penerima dengan<br>tangan basah. Selain itu, jangan memodifikasi atau<br>menekuk produk dengan paksa. Melakukan hal ini dapat<br>menyebabkan kebakaran atau sengatan lisrik.<br>Unit penerima berbaha

Jika benda asing (air, kepingan logam) masuk pada produk, segera hentkan penggunakan produk, cabut unit penerima dari PC, dan lepaskan baterai dari trackball. Jika digunakan dalam keadaan demikian, kebakaran atau sengatan listrik Jika badan produk kotor, bersihkan dengan kain yang lembut dan kering.

dapat terjadi.<br>Jika produk beroperasi dengan tidak normal, seperti<br>menghasilkan panas, asap atau mengeluarkan bau aneh,<br>segera hentikan penggunaan produk, matikan komputer PC,<br>dan setelah memeriksa dengan baik apakah produ  $\mathbf 0$ menghasilkan panas tanpa terbakar, cabut unit penerima<br>dari PC, dan lepaskan baterai dari trackball. Setelah itu,<br>hubungi dealer Anda. Jika digunakan dalam keadaan<br>demikian, kebakaran atau sengatan listrik dapat terjadi.

Jangan biarkan produk terjatuh atau terbentur. Jika produk<br>dalam keadaan rusak, segera hentkan penggunakan produk,<br>cabut unit penerima dari PC, dan lepaskan baterai dari trackball.<br>Setelah itu, hubungi dealer Anda. Jika di

keadaan rusak, kebakaran atau sengatan listrik dapat terjadi.<br>Jangan coba membongkar, memodifikasi atau<br>memperbaiki produk ini. Melakukan hal ini dapat<br>menyebabkan kebakaran, sengatan listrik, atau kerusakan.

Gunakan baterai alkaline AA, baterai mangan AA, atau baterai nikel hidrida AA isi ulang untuk produk ini.

Cabut baterai jika tidak menggunakan produk ini untuk<br>jangka waktu lama. Hal ini dapat menyebabkan kebocoran<br>cairan atau kerusakan.<br>Jangan gunakan baterai jenis lain atau baterai lama dan<br>baru secara bersamaan. Baterai dap

Penggunaan cairan yang mudah menguap (tiner, bensin, alkohol) dapat memengaruhi kualitas bahan dan warna produk.

gelombang radio, dan jarak gangguan adalah 10m.

\* "Stasiun nirkabel lainnya" merujuk pada instrumen industri, ilmiah, medis yang menggunakan pita 2.4 GHz sama dengan produk ini,<br>serta stasiun nirkabel lainnya dari jenis yang sama, seperti stasiun<br>nirkabel identifikasi entitas mobile in-house yang memerlukan<br>lisensi, stasiun nirkabel daya amatir yang tidak memerlukan lisensi, digunakan dalam proses produksi pabrik.

**Peringatan untuk koneksi nirkabel**

Sebelum menggunakan produk ini, periksa apakah "stasiun nirkabel lain\*" tidak beroperasi di sekitar Anda. Jika terjadi gangguan sinyal radio antara produk ini dan "stasiun nirkabel lain\*", harap ganti lokasi penggunaan atau hentikan

penggunaan produk ini.

**Batera** 

ELECOM Co., Ltd. tidak akan bertanggung jawab atas setiap kompensasi untuk kerusakan khusus, kerusakan konsekuinsal, kerusakan tidak langsung, ganti rugi kerusakan, atau kerugian yang timbul akibat dari penggunaan produk ini. ELECOM Co., Ltd. tidak memberikan jaminan atas kehilangan data, kesalahan, atau masalah lain yang mungkin terjadi pada perangkat yang terhubung ke produk ini.

- 
- Jika trackball tidak digunakan selama satu bulan atau lebih, cabut unit penerima dari PC.
- Ketika membuang produk ini dan baterai, ikuti undang-undang dan peraturan lokal.

**PERHATIAN**

- Jangan meletakkan produk ini pada tempat-tempat berikut:<br>• Dalam mobil yang terkena sinar matahari langsung, tempat<br>• yang terkena sinar matahari langsung<br>• Pada tempat yang tidak jauh dari sumber panas, seperti<br>• Ditempat
- 

**Membersihkan Produk**

### **Tindakan Keselamatan**

# **PERINGATAN**

Tindakan wajib

# $\binom{n}{k}$ Situasi yang membutuhkan perhatian

**Các Biện Pháp Đề Phòng Về An Toàn**

Nếu ngoại vật (nước, mảnh kim loại) đi vào sản phẩm, hãy<br>ngay lập tức ngưng sử dụng sản phẩm, tháo bộ phận nhận<br>tín hiệu ra khỏi PC, và tháo pin ra khỏi bi xoay. Nếu để<br>nguyên sử dụng, có thể dẫn đến hỏa hoạn hoặc điện giậ

 $\hat{\mathbb{A}}$  CẢNH BÁO

 $\mathbf 0$ 

**CẢNH BÁO คําเตือน**

Không được sử dụng sản phẩm này ở nơi cấm sử dụng<br>sóng vô tuyến, chẳng hạn như bệnh viện. Sóng vô tuyến<br>của sản phẩm có thể ảnh hưởng đến các thiết bị điện tử và<br>thiết bị y tế (ví dụ máy trợ tim).

 $\bullet$  To có khá năng cản trở sự định hướng an toàn của phi cơ, Đạo<br>Luật Hàng Không Dân Dung cầm sử dụng chuột không dây<br>trên máy bay, Hây tắt nguồn của chuột không dây trước khi lên<br>máy bay và không bao giờ được sử dụng sa

Công ty ELECOM Co., Ltd. sẽ không chịu bất cử trách nhiệm bối<br>thường nào cho các thất thoát lợi nhuận, thiệt hại dặc biệt, thiệt<br>hại mang tính hậu quả, thiệt hai gián tiếp, thiệt hại mang tính<br>trừng phặt phát sinh từ việc

## Model**:** M-XPT1MR

إذا دخلت مادة غريبة إ داخل المنتج (ماء، رقائق معدنية)، توقف عن استخدام المنتج فوراً وقم بإزالة وحدة استقبال من جهاز الكومبيوتر،

وإزالة البطاريات من trackball. يمكن أن تؤدي متابعة الاستخدام إلى<br>حدوث حريق أو صدمة كهربائية.<br>إذا كان المنتج يعمل بشكل كير في العيب أو يصدر حرارة، دخان، أو<br>وألحة غريبة، توقف فوراً عن استخدام المنتج، وقم بإيقاف تشغيل<br>وجهاز

.<br>بون أن يحترق، قمر بإزالة وحدة الاستقبال من جهاز الكومبيوتر، وإزالة البطاريات من trackball. يرجى التواصل بعد ذلك مع البائع. يمكن أن تؤدي متابعة الاستخدام إلى حدوث حريق أو صدمة كهربائية. يرجى عدم إسقاط هذا المنتج أو تعريضه للصدمات. في الحالات<br>المستبعدة وعند حدوث عطل في المنتج، توقف فوراً عن استخدامه، قمر

لا تحاول تفكيك أو تعديل أو إصلاح هذا المنتج. القيام بذلك قد يسبب<br>حريقاً، صدمة كهربائية، أو تلف. يرجى عدم رمي هذا المنتج في النار. قد يسبب تشظي المنتج حريقاً أو ¦ إصب..<br>الرجاء عدمر إدخال أو سحب وحدة الاستقبال إذا كانت يداك مبللتين الرجاء عدم إدخال أو سحب وحدة الاستقبال إذا كانت يداك مبللتين.<br>بالإضافة إلى ذلك، لا تعدل أو تحني المنتج قسراً. سيسبب ذلك حريقاً أو صدمة كهربائية.<br>تمثل وحدة الاستقبال خطراً إذا ما تمر ابتلاعها من قبل الأطفال، لذلك<br>احرص على تخزينها بعيداً عن متناول الأطفال. سيسبب ذلك حريقاً أو

ي<br>في سيارة معرضة لضوء الشمس أو مكان معرض لأشعة الشمس المباشرة

في أماكن معرضة لارتفاع درجة الحرارة، كوضعه بالقرب من سخان.<br>و مكان رطب أو مكان قد يحدث فيه تكاثف<br>في مكان غير مسطح أو معرض لكفترانات<br>في مكان معرض لمجال مغناطيسي، كوضعه بجوار مغناطيس.

هذا المنتج لا يمتلك هيكل مقاوم للماء. استخدم أو احفظ المنتج في مكان

غير معرض للسوائل مثل الماء. عوامل المطر، رذاذ الماء، العصير، القهوة،<br>البخار، العرق يمكن أيضاً أن تسبب الأعطال. استخدم هذا المنتج فقط مع أجهزة الكومبيوتر وأنظمة ألعاب الفيديو. لا تستخدم هذا المنتج مع أي جهاز قد يتأثر بشكل كبير في حالة حدوث

µ

µ

.<br>∍ بإزالة وحدة استقبال من جهاز الكومبيوتر، وإزالة البطاريات من trackball. يرجى التواصل بعد ذلك مع البائع. يمكن أن تؤدي متابعة الاستخدام إلى حدوث حريق أو صدمة كهربائية.

¦

عطل بهذا المنتج.

### Åجهزة المحمولة. تم اعتماد § هذا المنتج هو جهاز ذو اتصال سلÜ يمكنه استخدام نطاق 2.4 غيغاهرتز بشكل **تداب أمان اتصال السل-**تدابير أمان الاتصال اللاسلكي كامل، ويمكنه تجنب التداخل مع مجال تعريف ا طريقة GFSK كطريقة لبث موجات الراديو، بمسافة تداخل تصل إ 10 أمتار. قبل استخدام هذا المنتج، تحقق من عدم وجود "محطات سلكية أخرى\*" تعمل بالقرب من مكانك.

µ موجات هذا المنتج و"محطات § § الحات المستبعدة وعند حدوث تداخل بÀ ¶ لاسلكية أخرى\*" قمر بتغيير مكان الاستخدام أو توقف عن استخدام هذا المنتج.<br>"محطات لاسلكية أخرى" تشير ′لى الأدوات الصناعية، العلمية، الطبية التي § تستخدم نطاق 2.4 غيغاهرتز كما يستخدمه هذا المنتج، فضلاً عن المحطات § Åجهزة المحمولة الم̈ <sup>µ</sup> <sup>µ</sup> <sup>±</sup> لية والÃ ال3/4سلكية من نفس النوع، كمحطات معرفات ا

تتطلب ترخيصا،ً محطات سلكية محددة ذات طاقة منخفضة ومحطات سلكية للهواة لا تتطلب الترخيص، وتُستخدم في خطوط إنتاج المصانع. µ to change without prior notice.